#### Федеральное государственное автономное образовательное учреждение высшего образования «СИБИРСКИЙ ФЕДЕРАЛЬНЫЙ УНИВЕРСИТЕТ»

Хакасский технический институт – филиал ФГАО ВО

«Сибирский федеральный университет»

институт

«Электроэнергетика»

кафедра

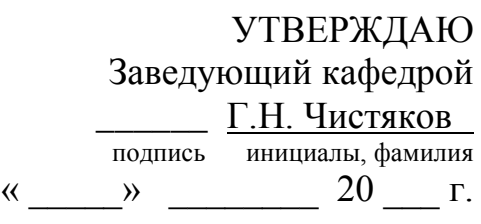

# **БАКАЛАВРСКАЯ РАБОТА**

140400.62 «Электроэнергетика и электротехника» код – наименование направления

Электроснабжение II дачного массива п. Завидное Муниципального образования «Алтайский район Белоярского сельсовета РХ» тема

Руководитель \_\_\_\_\_\_\_\_\_ доцент каф. ЭЭ, к.э.н. Н.В. Дулесова подпись, дата должность, ученая степень инициалы, фамилия

подпись, дата инициалы, фамилия

Нормоконтролер И.А. Кычакова

Выпускник М.И. Горемыкина

подпись, дата инициалы, фамилия

Абакан 2017

Федеральное государственное автономное образовательное учреждение высшего образования «СИБИРСКИЙ ФЕДЕРАЛЬНЫЙ УНИВЕРСИТЕТ» Хакасский технический институт – филиал ФГАО ВО «Сибирский федеральный университет» институт

«Электроэнергетика»

кафедра

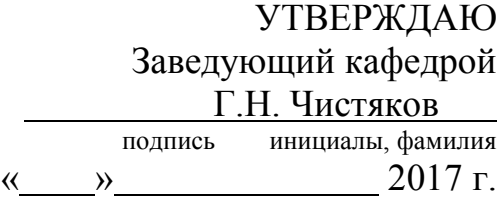

# **ЗАДАНИЕ НА ВЫПУСКНУЮ КВАЛИФИКАЦИОННУЮ РАБОТУ в виде бакалаврской работы**

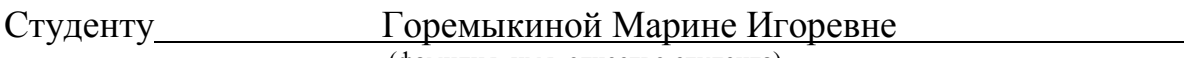

(фамилия, имя, отчество студента)

Группа ХЭн 13-01 (13-1) Направление (специальность) 13.03.02

(код)

#### «Электроэнергетика и электротехника»

(наименование)

Тема выпускной квалификационной работы: Электроснабжение II дачного массива п. Завидное Муниципального образования «Алтайский район Белоярского сельсовета РХ»

Утверждена приказом по университету № 146 от 28.02.2017 г. Руководитель ВКР Н.В. Дулесова, доцент кафедры «Электроэнергетика», к.э.н. (инициалы, фамилия, должность и место работы)

Исходные данные для ВКР: Генеральный план дачного массива п. Завидное Перечень разделов выпускной квалификационной работы: [Введение](#page-6-0)

[1 Характеристика проектируемых объектов жилой застройки](#page-7-0)

- [2 Напряжение проектируемой системы электроснабжения](#page-8-0)
- [3 Расчёт электрических нагрузок](#page-8-1)
- [4 Выбор проводов в сети 0,4 кВ и определение потерь мощности и активной](#page-21-0)  [энергии](#page-21-0)
- [5. Расчет схем распределительной сети 10 кВ](#page-26-0)
- [6 Выбор оборудования](#page-29-0)
- [7 Технико-экономический расчёт распределительной сети 10 кВ](#page-32-0)
- 8 [Проверка оборудования по токам короткого замыкания](#page-35-0)
- [9. Анализ качества напряжения сети и расчет отклонения напряжения.](#page-44-0)

[Заключение](#page-51-0)

[Список](#page-52-0) использованных источников

Перечень обязательных листов графической части:

- 1. Схема электроснабжения
- 2. Однолинейная схема
- 3. Графики суточных нагрузок

Руководитель ВКР Н.В. Дулесова

(подпись) (инициалы и фамилия)

Задание принял к исполнению М.И. Горемыкина

(подпись) (инициалы и фамилия)

 $\frac{1}{2017}$   $\frac{2017}{r}$ .

### **РЕФЕРАТ**

Выпускная квалификационная работа по теме «Электроснабжение II дачного массива п. Завидное Муниципального образования «Алтайский район Белоярского сельсовета РХ» » содержит 54 страниц текстового документа, 9 рисунков, 30 таблиц, 26 использованных источников, 3 листа графического материала.

ЭЛЕКТРОСНАБЖЕНИЕ, КОТТЕДЖ, НАПРЯЖЕНИЕ, ЛИНИЯ, ЭЛЕКТРОБОРУДОВАНИЕ.

Объект расчёта – п. Завидное Муниципального образования «Алтайский район Белоярского сельсовета РХ»

К основным вопросам проектирования дачного массива относятся: строительное зонирование, архитектурно – планировочная организация, выбор типов зданий, высокие эстетические качества, при условии экономичности застройки территории, учёт особенностей специфики быта и удобств проживания населения [1].

Целью данной выпускной квалификационной работы является проектирование электроснабжения электрической сети. Для достижения данной цели, в работе был разработан вариант схемы электроснабжения электрической сети, выбрано конструктивное исполнение линий и трансформаторных подстанций, произвелся расчет нормальных и режимов выбранного варианта сети и посчитаны технико-экономические показатели разработанного варианта электроснабжения сети.

Выбор варианта электроснабжения сети должен соответствовать требованиям надежности и экономичности. При этом принимаемые проектные решения должны соответствовать современному технологическому уровню.

Актуальность данной работы заключается в росте интереса населения к дачному, индивидуальному жилищному строительству, садоводству, огородничеству. В сельских населенных пунктах, большим спросом пользуется усадебное жилищное строительство.

#### ABSTRACT

Final qualifying work on "Electricity II suburban p. an Enviable array of Municipal education "Altai district of Beloyarskiy village RKH" " contains 54 pages of a text document, 9 figures, 30 tables, 26 used sources, 3 sheets of graphic material.

POWER, ARRAY VOLTAGE, LINE, ELEKTROOBORUDOVANIE,

The object of the calculation – clause Enviable Municipal education "Altai district of Beloyarskiy village RKH"

The main design issues of the country in the array are: construction zoning, architectural – planning organization, selection of types of buildings, high aesthetic quality, provided economical development of the territory, the peculiarities of the specifics of the life and comforts of living.

The purpose of this final qualifying work is the design of power supply electric network. To achieve this goal, we have developed a variant of the scheme of power supply of the electrical network, the selected design lines and transformer substations, has calculated the normal modes of the selected network option and calculated technical and economic indices of the developed version of the power supply network.

The choice of network power supply must meet the requirements of reliability and economy. Thus design decisions must meet the modern technological level.

The relevance of this work lies in the growth of public interest in the country, individual housing construction, gardening, horticulture. In rural areas, the high demand of estate housing.

# **СОДЕРЖАНИЕ**

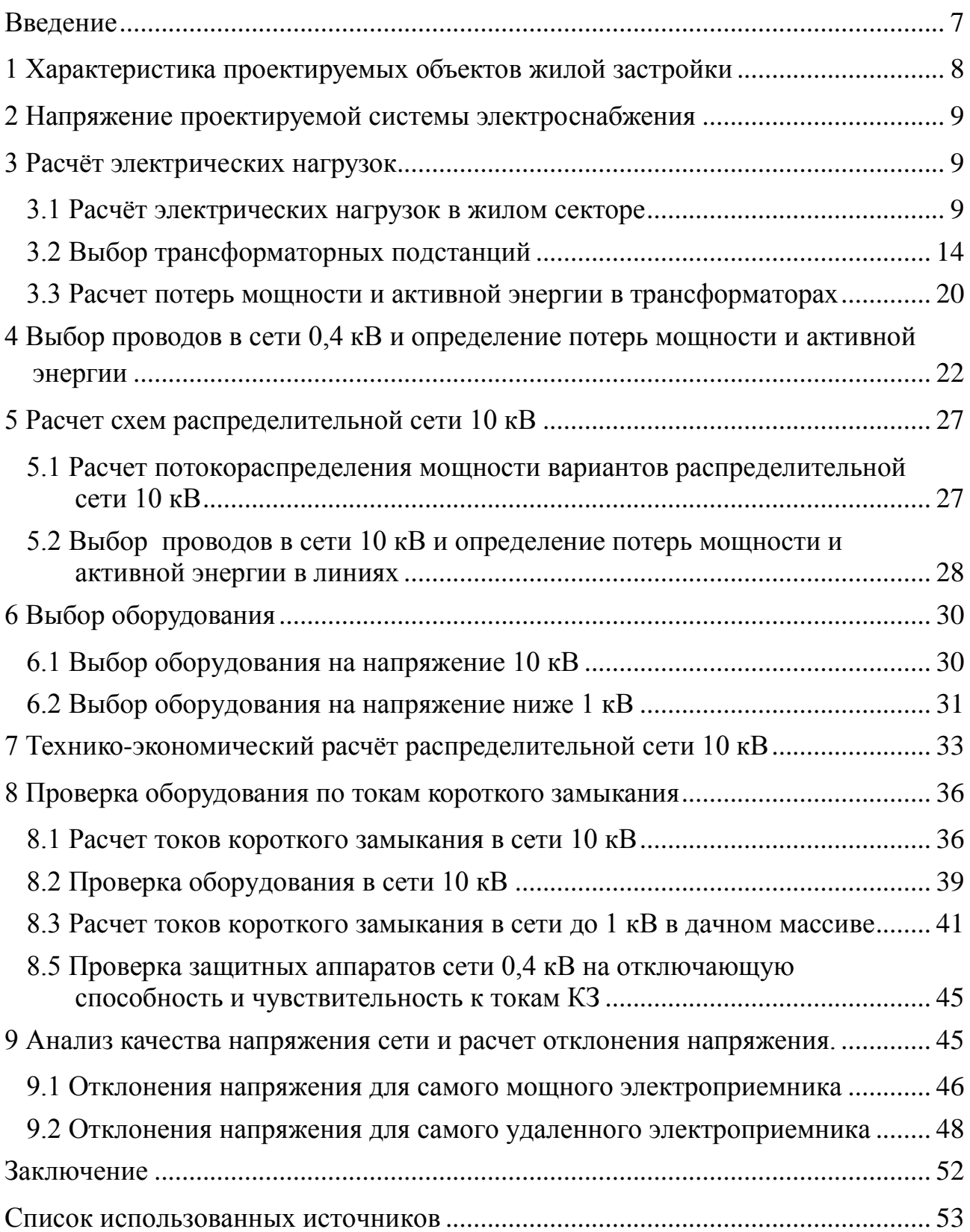

<span id="page-6-0"></span>К основным вопросам проектирования жилой застройки относятся: строительное зонирование, архитектурно – планировочная организация, выбор типов зданий, высокие эстетические качества, при условии экономичности застройки территории, учёт особенностей специфики быта и удобств проживания населения.

По надежности электроснабжения электроприемники, применяемые в коттеджной застройке, относятся к III категории.

Электроснабжение коттеджного поселка осуществляется по линиям 10 кВ и 0,4 кВ.

В близи коттеджного поселка устанавливается несколько комплектных трансформаторных подстанций 10/0,4, от которых передача электроэнергии к конечным потребителям (коттеджам) осуществляется по воздушным линиям (ВЛ-0,4)

Целью данной выпускной квалификационной работы является проектирование системы электроснабжения электрической сети. Для достижения данной цели, в работе требуется разработать вариант схемы электроснабжения электрической сети, выбрать конструктивное исполнение линий и трансформаторных подстанций, произвести расчет нормальных и послеаварийных режимов выбранного варианта сети и посчитать техникоэкономические показатели разработанного варианта электроснабжения сети.

Выбор варианта электроснабжения сети должен соответствовать требованиям надежности и экономичности. При этом принимаемые проектные решения должны соответствовать современному технологическому уровню.

## **1 Характеристика проектируемых объектов жилой застройки**

<span id="page-7-0"></span>Проектируемая территория расположена в 10 км от г. Абакана, вблизи деревни Кайбалы и села Подсинее Алтайского района. На момент проектирования территория не полностью застроена.

В границах проектируемой территории размещено 224 коттеджа. Площадь проектируемого объекта  $S = 44550$  м<sup>2</sup>

Источником питания для дачного массива является подстанция Подсинее 110/35/10.

Электрические бытовые приемники рассчитаны на однофазное напряжение 220 В частоты 50 Гц. Помимо бытовых приемников в зданиях предусмотрено электрическое отопление с трехфазным напряжением 380 В, частотой 50 Гц переменного тока. Поэтому на вводе в коттедж принимаем напряжение 380 В переменного тока промышленной частоты 50 Гц.

Климат – резко континентальный, с резко выраженным годовым и суточным ходом температур воздуха.

Проектируемая территория расположена в районе степной зоны, характеризующейся жарким летом, холодной зимой, резким колебанием температуры воздуха и недостаточным количеством атмосферных осадков.

Продолжительность теплого периода – 115 дней. Продолжительность устойчивых морозов – 25 дня.

Преобладающие ветра – юго-западного направления, в году погода с сильным (более 15 м/с) ветром наблюдается 45 дней. Наиболее часты ветры в летний период. Среднегодовая скорость ветра – 29 м/с.

Устойчивый снежный покров ложится в конце ноября. Разрушение снежного покрова начинается в конце марта и заканчивается в середине апреля. Устойчивый снежный покров сохраняется 137 дней. Средняя толщина снежного покрова на открытых местах – 6 см.

Среднегодовая температура воздуха -0,2 °С, абсолютный минимум температур воздуха -50 °С, максимум – +38 °С, амплитуда колебания температуры воздуха составляет 88 °С.

Годовое количество осадков – в среднем 347 мм. Наибольшее количество осадков выпадает в летний период, 54 % от годовой суммы осадков.

Наибольшая глубина промерзания – 2,85 м.

#### **2 Напряжение проектируемой системы электроснабжения**

<span id="page-8-0"></span>Важным вопросом проектирования сети поселкового электроснабжения является выбор напряжения с учётом перспективы развития дачного массива и системы напряжений, принятой в энергосистеме. Выбор напряжения системы электроснабжения производится с учётом сокращения количества трансформации электроэнергии и ликвидации напряжений 6 и 35 кВ.

Для дачного массива выбрано напряжение 10 кВ, что обосновывается наличием распределительного пункта 10 кВ в качестве источника питания. К тому же для большинства массивов наиболее целесообразной является система напряжений 220 - 110/10 кВ. Напряжение 35 кВ в дачных массивах может быть использовано в исключительных случаях при технико-экономических обоснованиях. Поэтому выбор напряжения 10 кВ является наиболее целесообразным.

#### <span id="page-8-1"></span>**3 Расчёт электрических нагрузок**

#### **3.1 Расчёт электрических нагрузок в жилом секторе**

<span id="page-8-2"></span>Правильное определение электрических нагрузок является решающим фактором для выбора количества и мощности трансформаторных подстанций, сечений кабелей и воздушных линий, защитной аппаратуры, электрооборудования и электроконструкций.

Электрическая нагрузка жилых домов является величиной не постоянной. Для того чтобы проанализировать данные нагрузки, согласно данным диспетчерской Белоярского РЭС были построены суточные графики нагрузок за зимний, летний, осенний и весенний период времени.

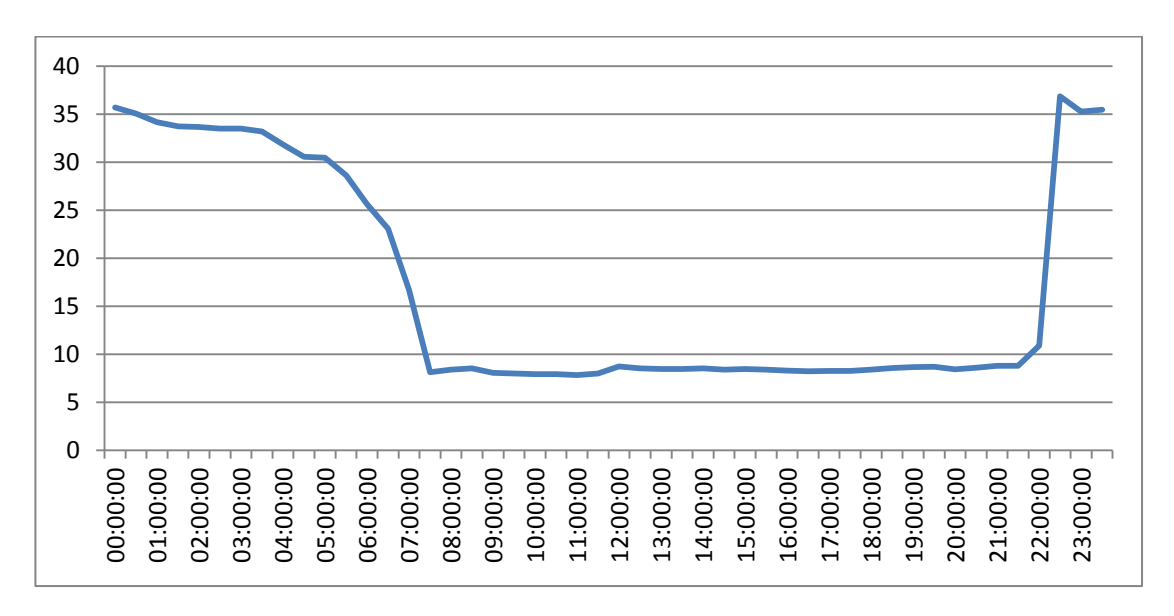

Рисунок 3.1 - Суточный график нагрузок за зимний период времени

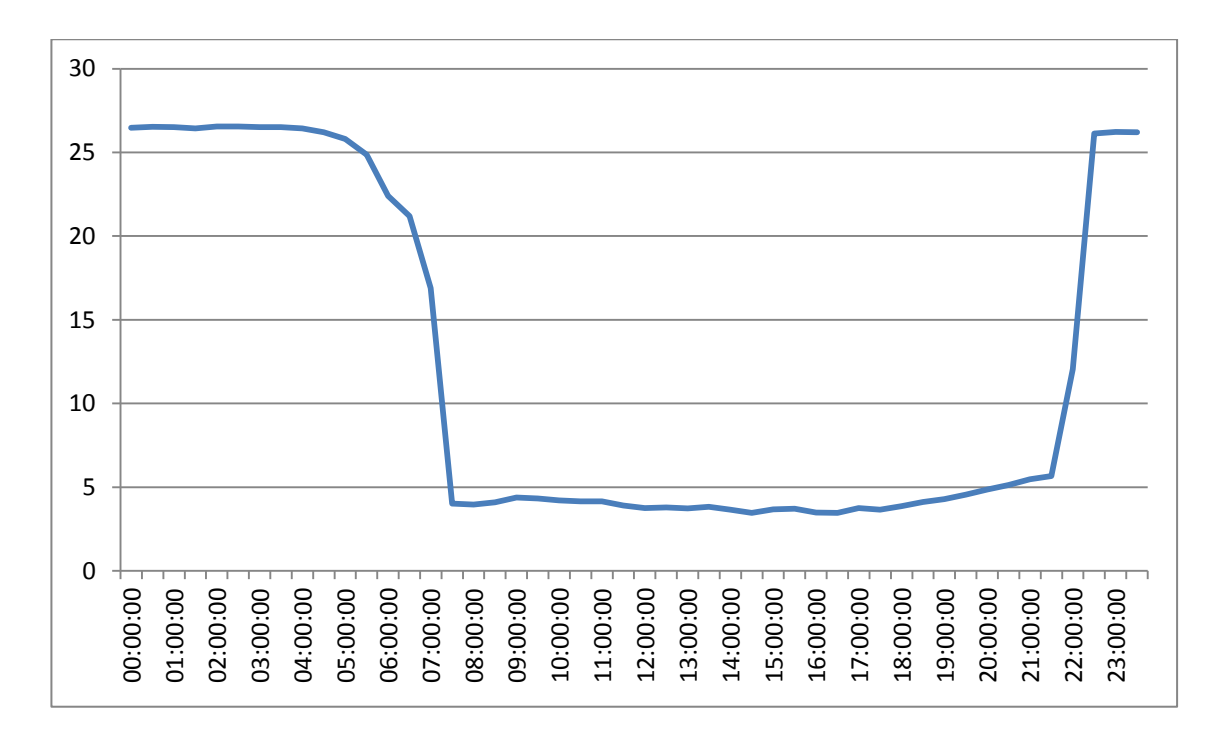

Рисунок 3.2 - Суточный график нагрузок за весенний период времени

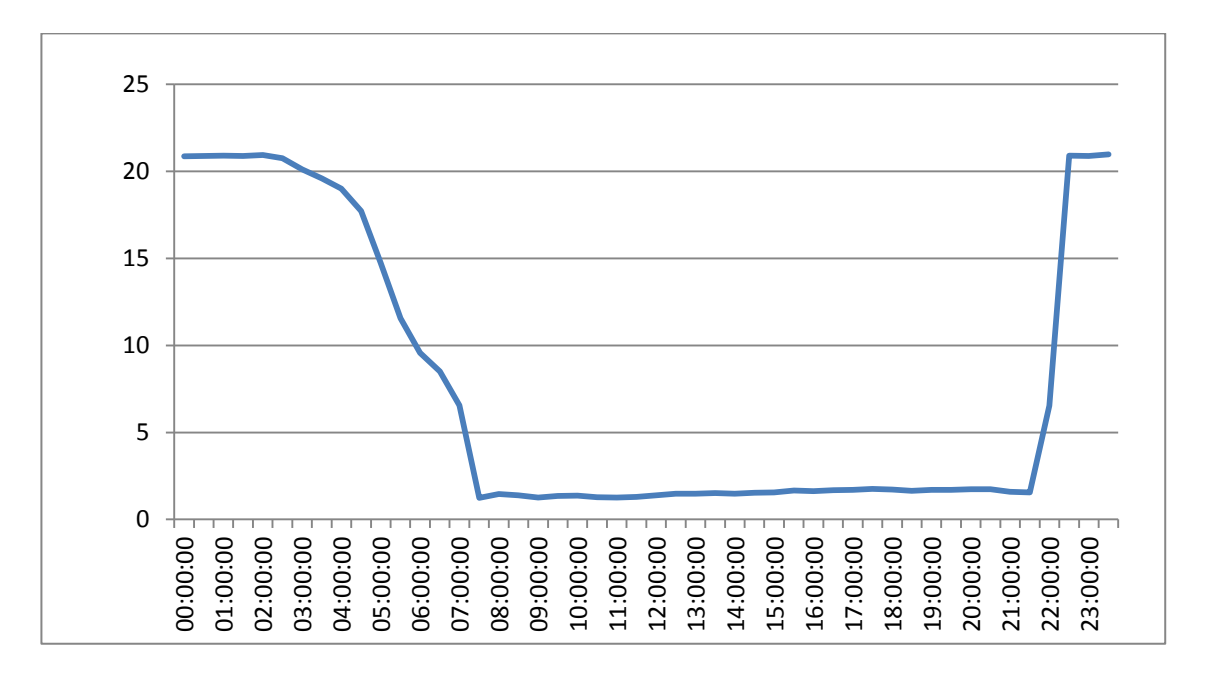

Рисунок 3.3 - Суточный график нагрузок за летний период времени

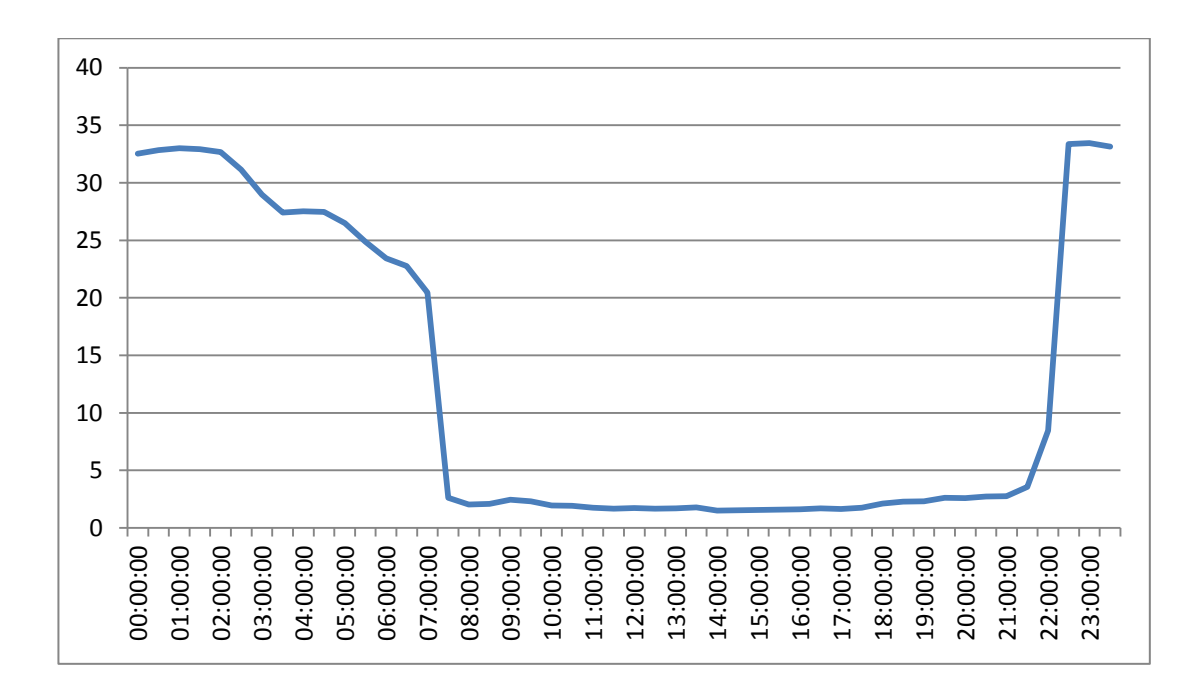

Рисунок 3.4 - Суточный график нагрузок за осенний период времени

Проанализировав полученные графики мы видим, что максимальная средняя мощность за зимний период времени равна 36 кВт, за весенний 26 кВт, за летний период времени 21 кВт, и за осенний период 33 кВт. А минимальная средняя мощность за зимний период времени равна 7 кВт, за весенний 3 кВт, за летний 1 кВт и за зимний период времени 1 кВт.

Дома различаются по площади:

- Тип А 250 м<sup>2</sup>;
- Тип Б $-180$  м<sup>2</sup>;
- Тип В 120 м<sup>2</sup>;
- Тип Г 150 м<sup>2</sup>;

Тип Д – дома индивидуальной застройки.

В работе предусмотрено электрическое отопление жилых домов. Для каждого типа дома будем принимать мощность отопительного котла: Тип А – 12,5 кВт;

- 
- Тип Б 9 кВт;
- Тип В 6 кВт;
- Тип  $\Gamma$  7.5 кВт;

| Таблица 3.2 – Нагрузка частного дома | выключат<br>Номинал<br>aвт.                                                  | ≺                                                               | $\overline{16}$     | 20/Y3O               | 16/Y3O               | $\mathcal{L}_{\mathcal{A}}$ | $\overline{16}$                         | $\circ$            | $\overline{10}$ | $\approx$                  | $\overline{16}$  | 16/Y3O      | $\circ$                                    | 20/Y3O                    | 16/Y3O              |                                     |
|--------------------------------------|------------------------------------------------------------------------------|-----------------------------------------------------------------|---------------------|----------------------|----------------------|-----------------------------|-----------------------------------------|--------------------|-----------------|----------------------------|------------------|-------------|--------------------------------------------|---------------------------|---------------------|-------------------------------------|
|                                      | Расчетны<br>$\ensuremath{\mathsf{q}\mathsf{a}\mathsf{a}\mathsf{c}}$<br>й ток | Ip=S/U, A                                                       | 15                  | 4,85                 |                      | 0,68                        | 3,27                                    | 1,27               | 1,36            |                            | 6,55             | 4,00        | 1,82                                       | 1,05                      | 0,91                | 25,76                               |
|                                      | Расчетны<br>$\,\mathrm{th}$ and $\,\mathrm{B}$<br>й ток                      | Ip=S/U, A                                                       | $\overline{1}$      | 4,85                 | 3,00                 | 0,68                        | 3,27                                    | 1,27               |                 |                            | 6,55             | 4,00        | 1,82                                       | 1,05                      |                     | 26,48                               |
|                                      | Расчетны<br>фаза А<br>й ток                                                  | Ip=S/U, A                                                       | 13                  | 4,85                 |                      | 0,68                        | 3,27                                    | 1,27               |                 | 2,50                       | 6,55             | 4,00        | 1,82                                       | 1,05                      |                     | 25,98                               |
|                                      | мощность<br>Полная                                                           | $\mathrm{Sp}{=}\sqrt{(\mathrm{Pp}^2{+}\mathrm{Qp}^2}$<br>), KBA | $\overline{\omega}$ | 3,20                 | 0,83                 | 0,64                        | 2,70                                    | 0,84               | 0,43            | 0,79                       | 4,32             | 2,64        | 1,20                                       | 0,69                      | 0,25                | 18,52                               |
|                                      | Реактивная<br>мощность                                                       | $Qp = Pp*tgeq p$ ,<br>кBap                                      | Ξ                   | 0,00                 | 0,50                 | 0,46                        | 1,62                                    | 0,00               | 0,31            | 0,56                       | 0,00             | 0,00        | 0,00                                       | 0,00                      | 0,15                | 3,59                                |
|                                      | Расчетная<br>моцность                                                        | Pp=Py*Kc,<br>RВт                                                | $\Xi$               | 3,20                 | 0,66                 | 0,45                        | 2,16                                    | 0,84               | 0,30            | 0,55                       | 4,32             | 2,64        | 1,20                                       | 0,69                      | 0,20                | 17,21                               |
|                                      |                                                                              | tgφ                                                             | $\circ$             | 0,00                 | 0,75                 | 1,02                        | 0,75                                    | 0,00               | 1,02            | 1,02                       | 0,00             | 0,00        | 0,00                                       | 0,00                      | 0,75                |                                     |
|                                      | Мощности<br>Коэффиц.                                                         | $cos\varphi$                                                    | ${}^{\circ}$        | 1,00                 | 0,80                 | 0,70                        | 0,80                                    | 1,00               | 0,70            | 0,70                       | 1,00             | 1,00        | 1,00                                       | 1,00                      | 0,80                |                                     |
|                                      | Спроса<br>Коэфф.                                                             | Κc                                                              | $\overline{ }$      | 0,40                 | 0,30                 | 0,50                        | 0,30                                    | 0,70               | 0,50            | 0,50                       | 0,80             | 0,80        | 0,80                                       | 0.10                      | 0.10                |                                     |
|                                      | Общая<br>$\rm H\bar B$                                                       | Ру, к $B_T$                                                     | $\circ$             | 8,00                 | 2,20                 | 0,90                        | 7,20                                    | 1,20               | 0,60            | 1,10                       | 5,40             | 3,30        | 1,50                                       | 6,90                      | 2,00                | 40,30                               |
|                                      | мощность<br>Установл.                                                        | $P.$ $RBr$                                                      | 5                   | 8,00                 | 2,20                 | 0,30                        | 2,40                                    | 0,40               | 0,60            | 1,10                       | 1,80             | 1,10        | 0,50                                       | 6,90                      | 2,00                |                                     |
|                                      | Количество<br>приёмников<br>электро-                                         | Ë.                                                              | 4                   | 1,00                 | 1,00                 | 3,00                        | 3,00                                    | 3,00               | 1,00            | 1,00                       | 3,00             | 3,00        | 3,00                                       | 1,00                      | 1,00                |                                     |
|                                      | электроприемников<br>Наименование                                            | Обозначение                                                     | 3                   | Электрическая плита  | Посудомоечная машина | Вентиляция                  | $\overline{H}$<br>Розетки силовые (груп | Освещение (группы) | Холодильник     | $\mathbf 2$<br>Холодильник | Эл. обогреватель | Теплые полы | Телевизор, компьютер,<br>музыкальный центр | Сауна (12m <sup>3</sup> ) | Стиральная машина   | <b><i>MODO</i></b> BCEFO <b>AOM</b> |
|                                      | <u>ي</u>                                                                     |                                                                 | 2                   |                      | $\sim$               | $\epsilon$                  | 4                                       | 5                  | $\circ$         | $\mathbf{o}$               | $\overline{ }$   | $\circ$     | $\overline{a}$                             | $\equiv$                  | $\overline{\omega}$ |                                     |
|                                      | Объект                                                                       |                                                                 | $\mathbf{r}$        | МОД ноеудтвн внымовТ |                      |                             |                                         |                    |                 |                            |                  |             |                                            |                           |                     |                                     |

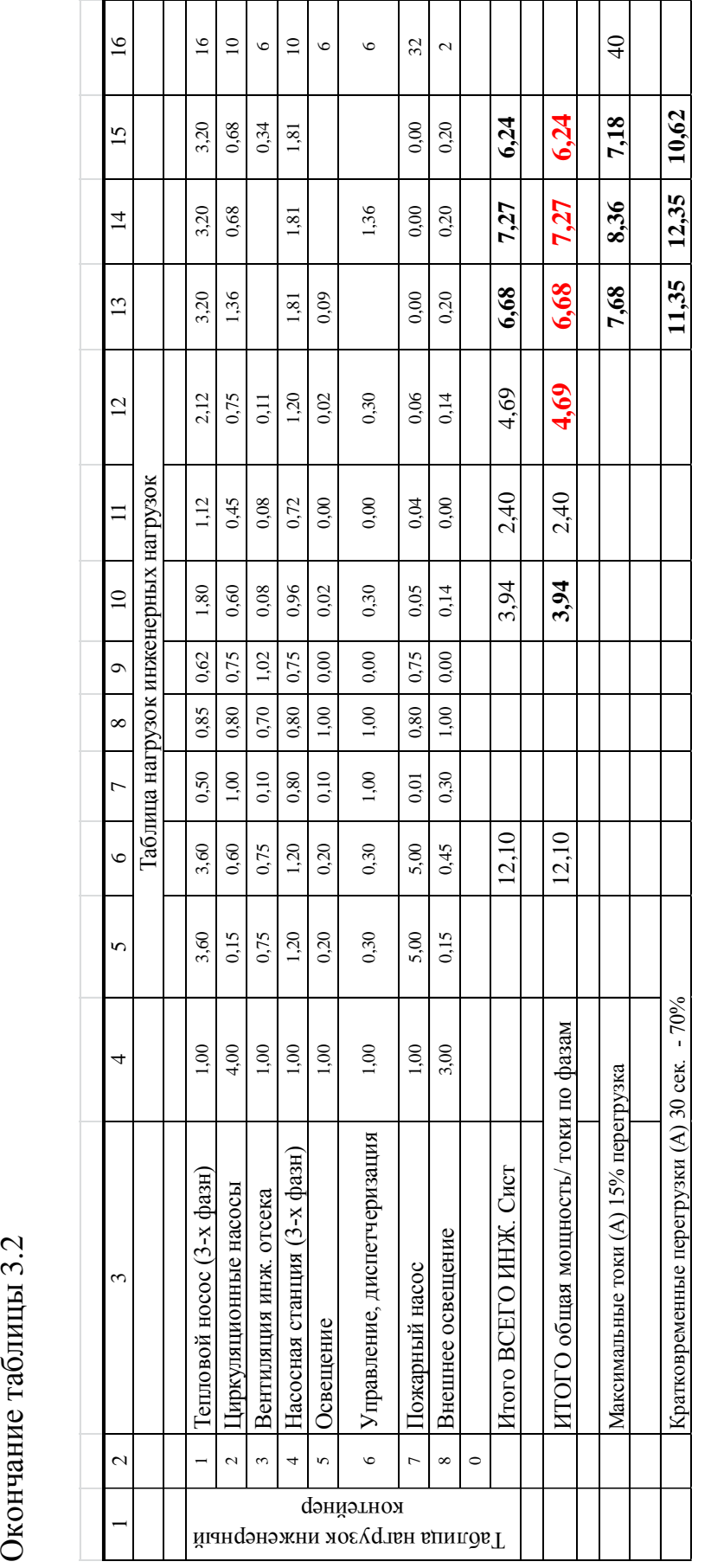

Произведем расчёт нагрузок частных домов по формуле:

 $P = P_{\text{pacy}} + k_{\text{cm}} \cdot P_{\text{orow}}$ 

где  $k_{cm}$  – коэффициент совпадения максимумов.

- категория А:  $P = 21,15 + 0,5 \cdot 12,5 = 27,4$  кВт,

- категория Б:  $P = 21.15 + 0.5 \cdot 9 = 25.65 \text{ kBr}$ ,

- категория В:  $P = 21.15 + 0.5 \cdot 6 = 24.15 \text{ kBr}$ ,
- категория  $\Gamma$ :  $P = 21,15 + 0.5 \cdot 7.5 = 24.9 \text{ kBr}$ ,

### <span id="page-13-0"></span>**3.2 Выбор трансформаторных подстанций, выбор мощности трансформаторов**

Для расчета мощности ТП 10/0,4 кВ применяем коэффициент совмещения 0,6 ( из опыта энергоснабжающих организаций).

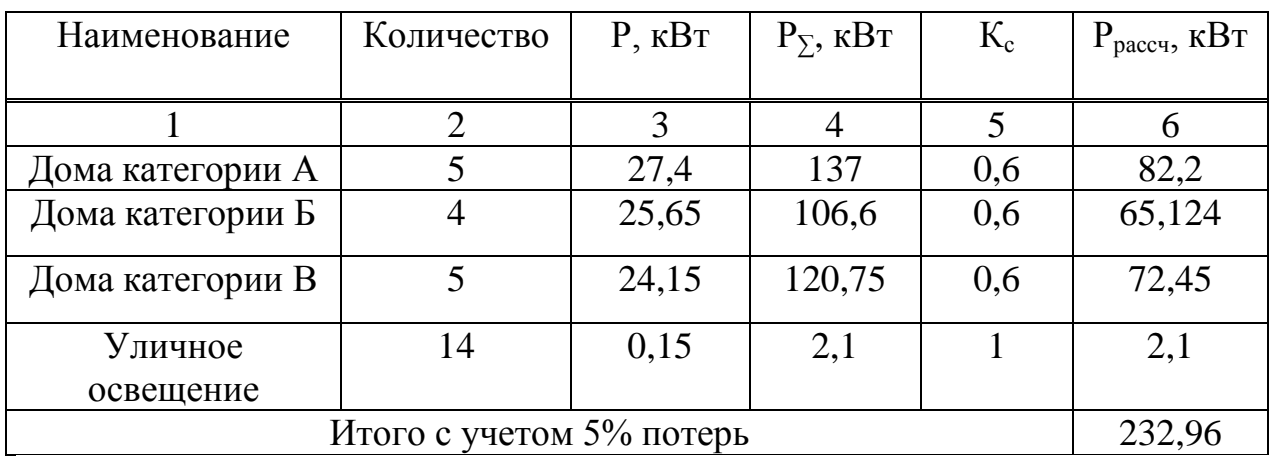

Таблица 3.3 – Расчетные параметры КТП №1

Выбор мощности трансформаторов производится исходя из рациональной их загрузки в нормальном режиме и с учётом минимального необходимого резервирования в аварийном режиме.

Индивидуальная застройка жилого района относится к потребителям 3 категории по надёжности электроснабжения. Следовательно, устанавливаем подстанции с одним трансформатором.

Расчётная мощность трансформатора:

$$
S_{\text{pacu}.max} = \frac{P_{\text{pacu}}}{\sin \varphi_{\text{cp.}}}
$$
\n(3.1)

где *Sрасч*.max - расчётная активная мощность подстанции, кВт;

 $cos \varphi_{\text{max}}$  - средневзвешенный косинус подстанции.

Коэффициент загрузки определяется:

$$
K_3 = \frac{S_{\text{pacy}}}{S_{\text{HOM.T}}}
$$
\n(3.2)

Коэффициент загрузки не должен превышать К<sub>з</sub>≤0,95. Рассчитаем необходимую мощность трансформатора:

$$
S_{\text{pacy}} = P_{\text{pacy}} / \cos\varphi = 232,96/0,98 = 237,3 \text{ kBA.}
$$
 (3.3)

Принимаем мощность трансформатора 250 кВА. Выбираем КТП ПВ–250/10/0,4 – 04 – УХЛ1,.

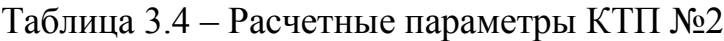

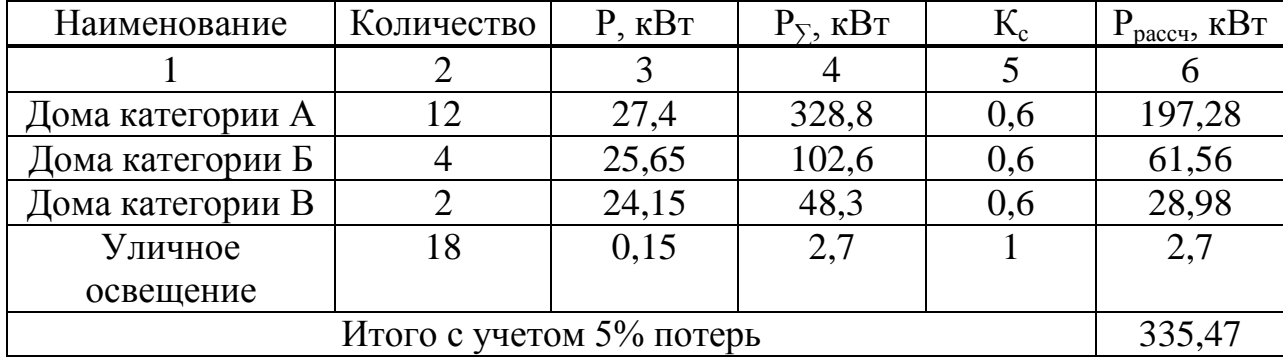

 $S_{\text{pacy}}=P_{\text{pacy}}/cos\varphi = 335,47/0,98 = 342,32\text{kBA}.$  (3.4)

Принимаем мощность трансформатора 400 кВА. Выбираем КТП ПВ–400/10/0,4 – 04 – УХЛ1.

Таблица 3.5 – Расчетные параметры КТП №3

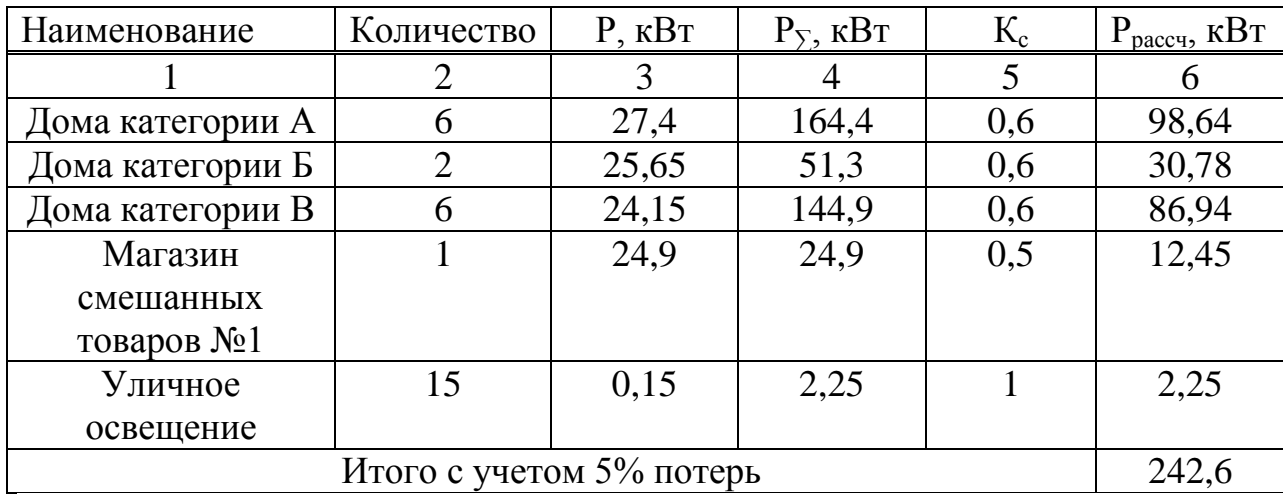

$$
S_{\text{pacy}} = P_{\text{pacy}} / \cos\varphi = 242,6/0,98 = 247,5 \text{ KBA.}
$$
 (3.5)

Принимаем мощность трансформатора 250 кВА. Выбираем КТП ПВ – 400/10/0,4 – 04 – УХЛ1

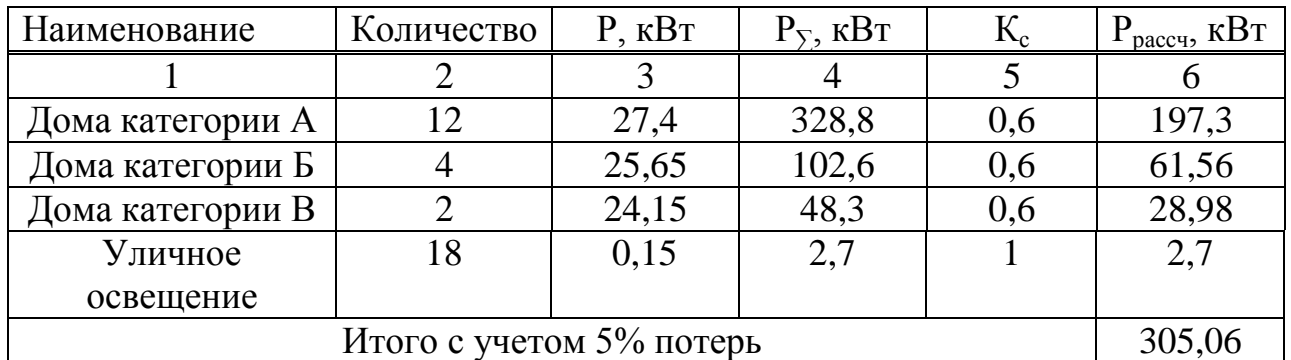

#### Таблица 3.6 – Расчетные параметры КТП №4

 $S_{\text{pacy}}=P_{\text{pacy}}/cos\varphi=305,06/0,98=311,29 \text{ }\text{RBA}.$  (3.6)

Принимаем мощность трансформатора 400 кВА. Выбираем КТП ПВ – 400/10/0,4 – 04 – УХЛ1.

Таблица 3.7 – Расчетные параметры КТП №5

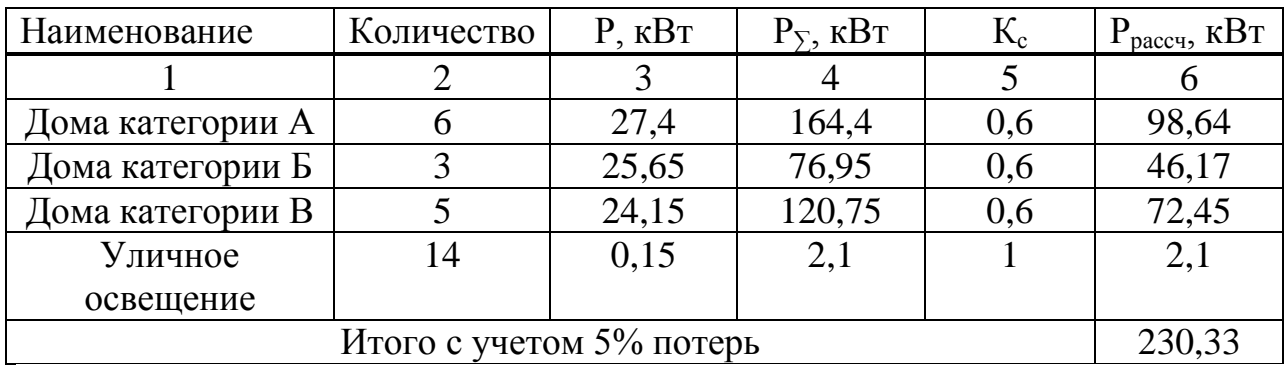

$$
S_{\text{pacy}} = P_{\text{pacy}} / \cos\varphi = 230,33/0,98 = 235,03 \text{ kBA.}
$$
\n(3.7)

Принимаем мощность трансформатора 250 кВА. Выбираем КТП ПВ – 250/10/0,4 – 04 – УХЛ1.

Таблица 3.8 – Расчетные параметры КТП №6

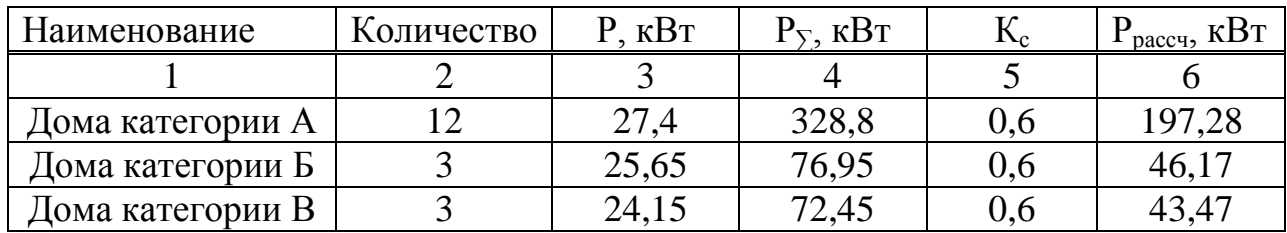

#### Окончание таблицы 3.8

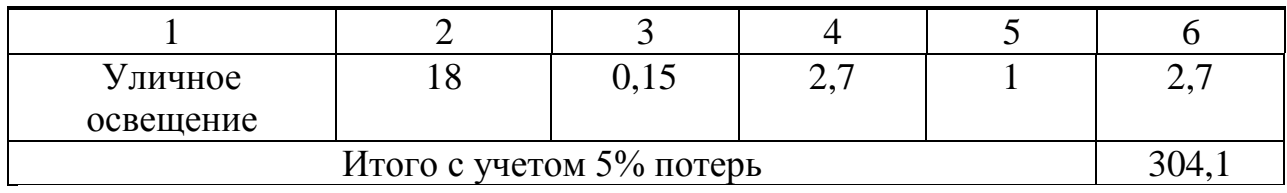

$$
S_{\text{pacy}} = P_{\text{pacy}} / \cos\varphi = 304, 1/0, 98 = 310, 31 \,\text{kBA}.
$$
\n(3.8)

Принимаем мощность трансформатора 400 кВА. Выбираем КТП ПВ – 400/10/0,4 – 04 – УХЛ1.

Таблица 3.9 – Расчетные параметры КТП №7

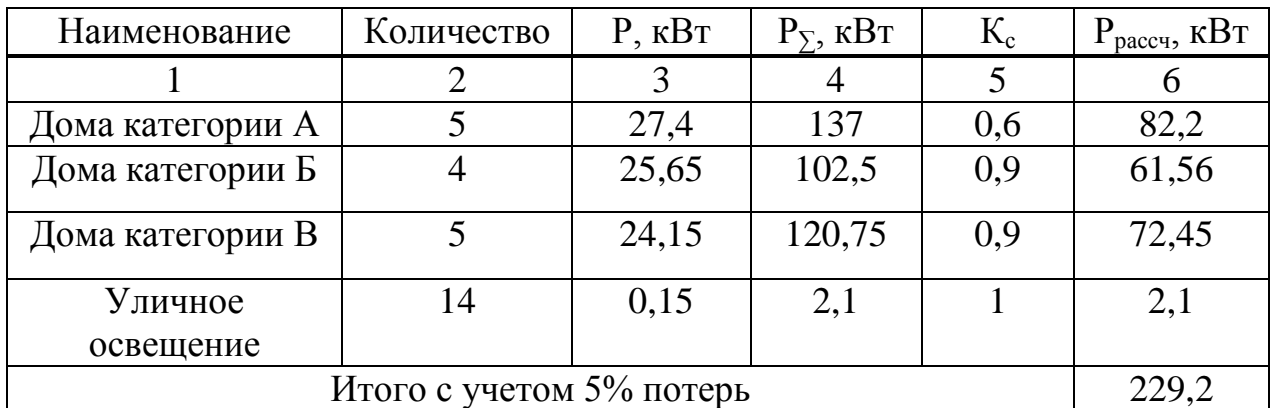

 $S_{\text{pacy}}=P_{\text{pacy}}/cos\varphi=229,2/0,98=233,89\text{kBA}.$  (3.9)

Принимаем мощность трансформатора 250 кВА. Выбираем КТП ПВ –250/10/0,4 – 04 – УХЛ1.

Таблица 3.10 – Расчетные параметры КТП №8

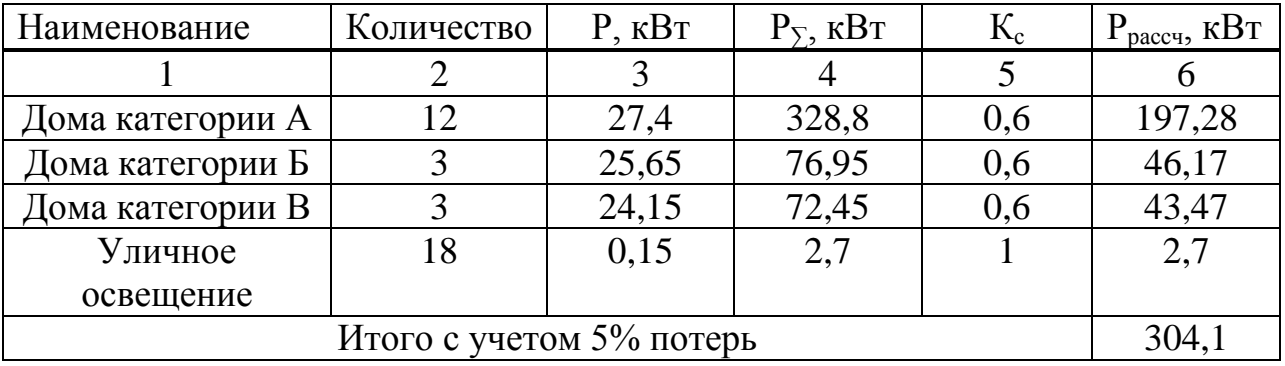

 $S_{\text{pacy}}=P_{\text{pacy}}/cos\varphi=304,1/0,98=310,31\text{kBA}.$  (3.11)

Принимаем мощность трансформатора 400 кВА.

Выбираем КТП ПВ – 400/10/0,4 – 04 – УХЛ1.

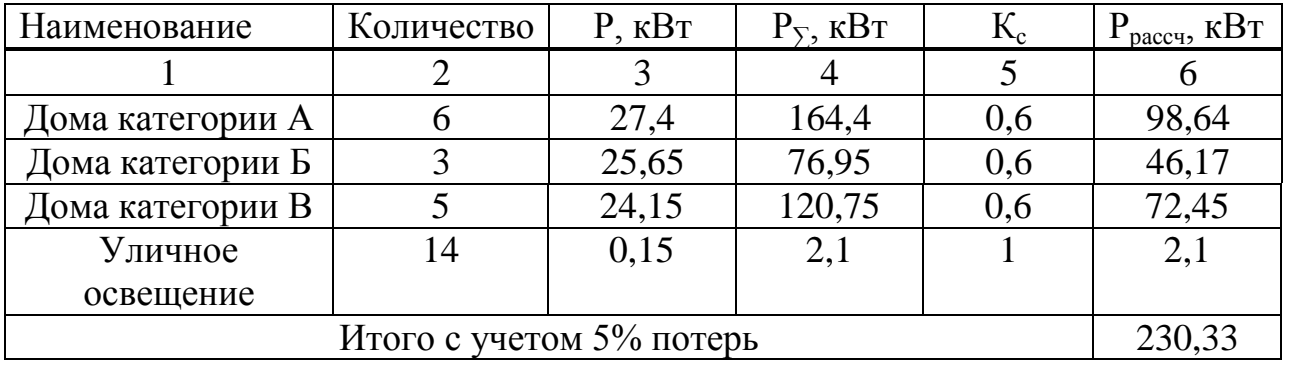

Таблица 3.11 – Расчетные параметры КТП №9

 $S<sub>pace</sub> = P<sub>nacy</sub>/cos\varphi = 230,33/0,98 = 235,02\kappa BA.$  (3.12)

Принимаем мощность трансформатора 250 кВА. Выбираем КТП ПВ –250/10/0,4 – 04 – УХЛ1.

Таблица 3.12 – Расчетные параметры КТП №10

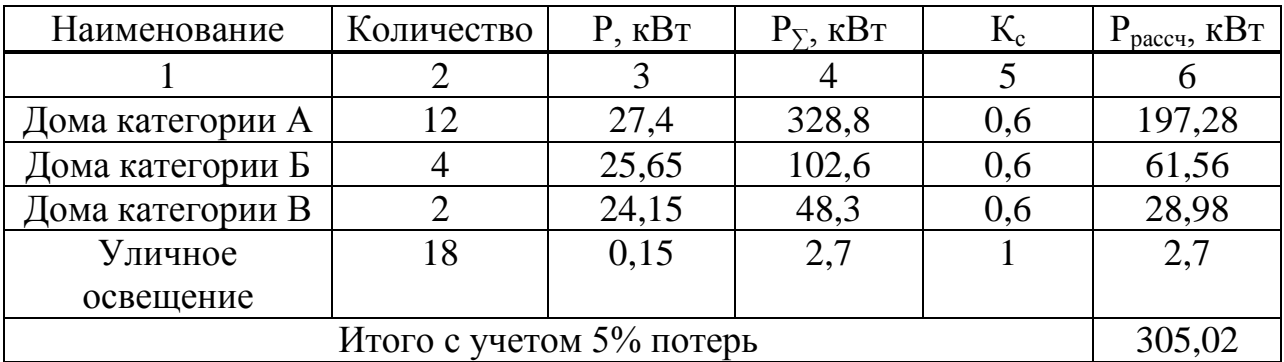

$$
S_{\text{pacy}} = P_{\text{pacy}} / \cos\varphi = 305,02/0,98 = 311,25 \text{ kBA.}
$$
\n(3.13)

Принимаем мощность трансформатора 400 кВА. Выбираем КТП ПВ–400/10/0,4 – 04 – УХЛ1

Таблица 3.13 – Расчетные параметры КТП №11

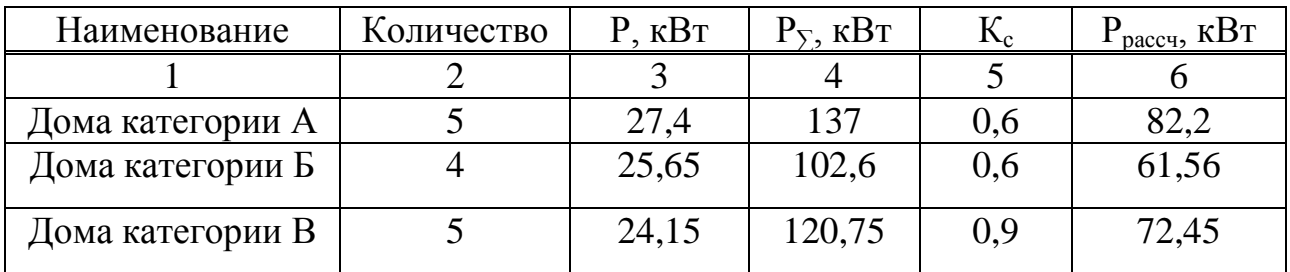

#### Окончание таблицы 3.13

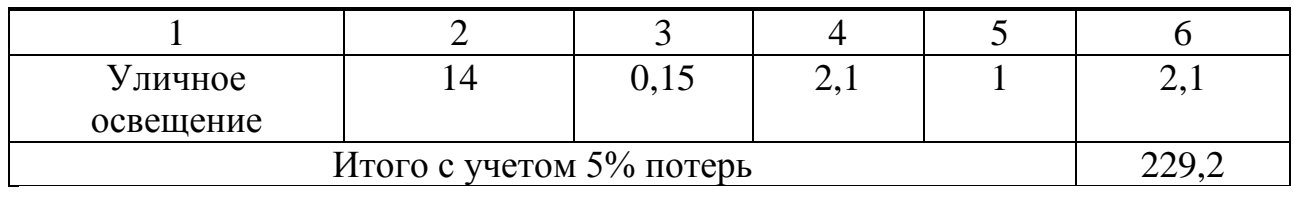

$$
S_{\text{pacy}} = P_{\text{pacy}} / \cos\varphi = 229,2/0,98 = 233,9 \text{ }\text{KBA}. \tag{3.14}
$$

Принимаем мощность трансформатора 250 кВА. Выбираем КТП ПВ – 250/10/0,4 – 04 – УХЛ1

Таблица 3.14 – Расчетные параметры КТП №12

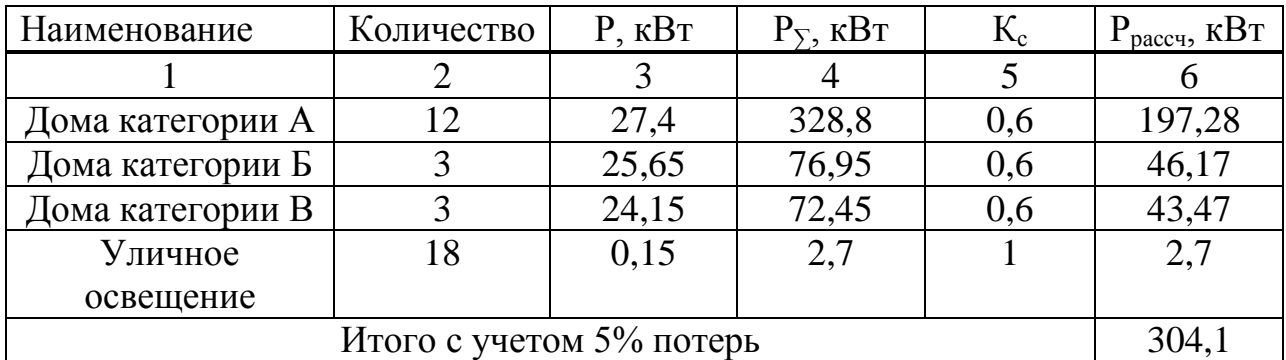

 $S<sub>pacy</sub>=P<sub>pacy</sub>/cos\varphi=304,1/0,98=310,31\kappa BA.$  (3.15)

Принимаем мощность трансформатора 400 кВА. Выбираем КТП ПВ –400/10/0,4 – 04 – УХЛ1

Таблица 3.15 – Расчетные параметры КТП №13

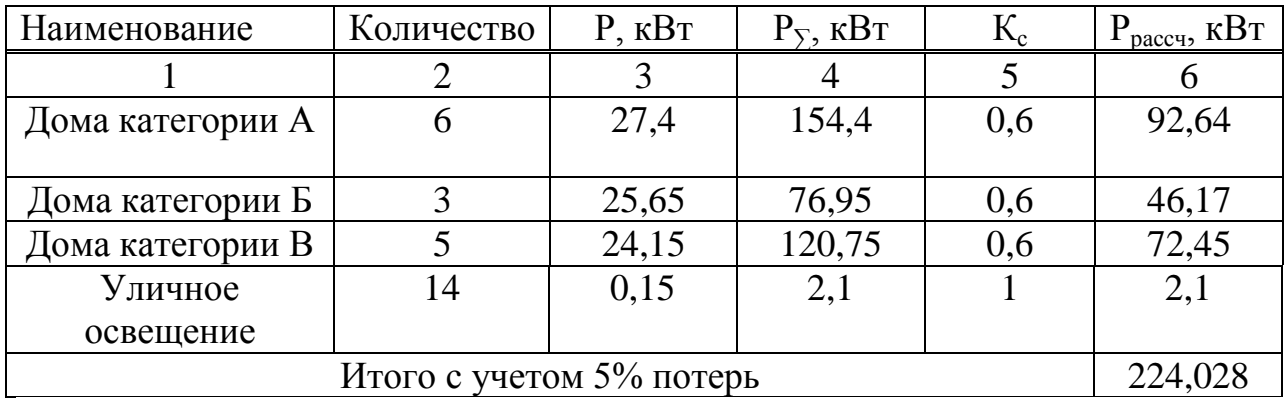

$$
S_{\text{pacy}} = P_{\text{pacy}} / \cos\varphi = 224,028/0,98 = 228,6 \text{ KBA.}
$$
\n(3.16)

Принимаем мощность трансформатора 250 кВА.

Выбираем КТП ПВ – 250/10/0,4 – 04 – УХЛ1

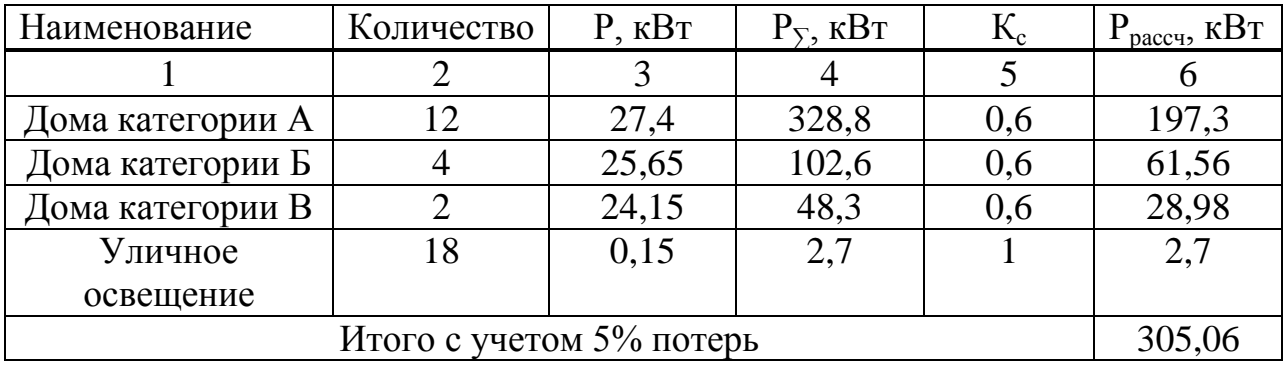

Таблица 3.16 – Расчетные параметры КТП №14

 $S_{\text{pacy}}=P_{\text{pacy}}/cos\varphi=305,06/0,98=311,29 \text{ kBA}.$  (3.17)

Принимаем мощность трансформатора 400 кВА. Выбираем КТП ПВ – 400/10/0,4 – 04 – УХЛ1.

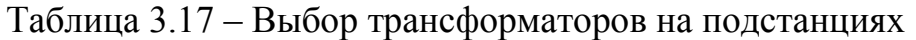

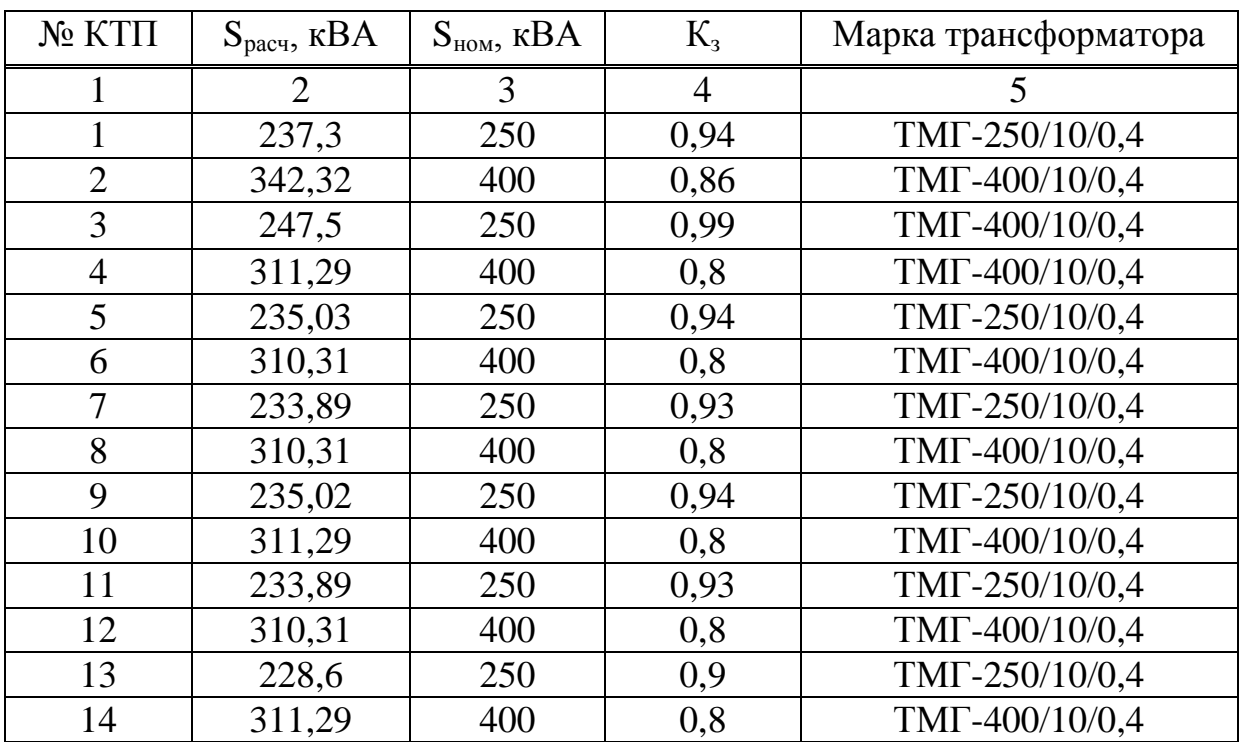

<span id="page-19-0"></span>Для всех КТП коэффициенты загрузки соответствуют пределам. Выбранные трансформаторы масляные герметичные 10/0,4 [2, 3].

## **3.3 Расчет потерь мощности и активной энергии в трансформаторах**

Потери мощности определим по следующим формулам:

$$
\Delta P = n \cdot \Delta P_{XX} + \frac{1}{n} \cdot \Delta P_K \left(\frac{S_{\text{TP}}}{S_{\text{HOM}}}\right)^2,\tag{3.20}
$$

$$
\Delta Q_{\rm rp} = n \cdot \frac{I_{\rm xx} \cdot S_{\rm HOM}}{100} + \frac{u_{\rm ks} \cdot S_{\rm III}^2}{n \cdot 100 \cdot S_{\rm HOM.T}},\tag{3.21}
$$

где  $\Delta P_{xx}$ ,  $\Delta P_{k}$ ,  $U_{k\%}$ ,  $I_{xx\%}$  - паспортные данные.

Потери активной энергии определим по форму

$$
\Delta A = n \cdot \Delta P_{XX} \cdot \tau_{zoo} + \tau \cdot \frac{1}{n} \cdot \Delta P_K \left( \frac{S_{mp}}{S_{HOM}} \right)^2,
$$
\n(3.22)

где  $\tau_{\text{roz}}$ =8760 ч – фактическое время работы потребителей в год;

τ=2988 ч – время максимальных потерь.

Потери напряжения в трансформаторе определим по формуле:

$$
\Delta U = \beta \left( U_a \cos \varphi + U_p \sin \varphi \right),\tag{3.23}
$$

где  $\beta$  – коэффициент загрузки трансформатора;

 $\mathbf{r}$ 

 $U_a$ ,  $U_p$  – активная и реактивная составляющие тока КЗ, равные:

$$
U_p = \sqrt{U_k^2 - U_a^2},\tag{3.24}
$$

$$
U_a = \frac{\Delta P_k}{S_{\text{HOM}}} \cdot 100,\tag{3.25}
$$

Расчет сведем в таблицу 3.18

Таблица 3.18 – Потери мощности и активной энергии в трансформаторах

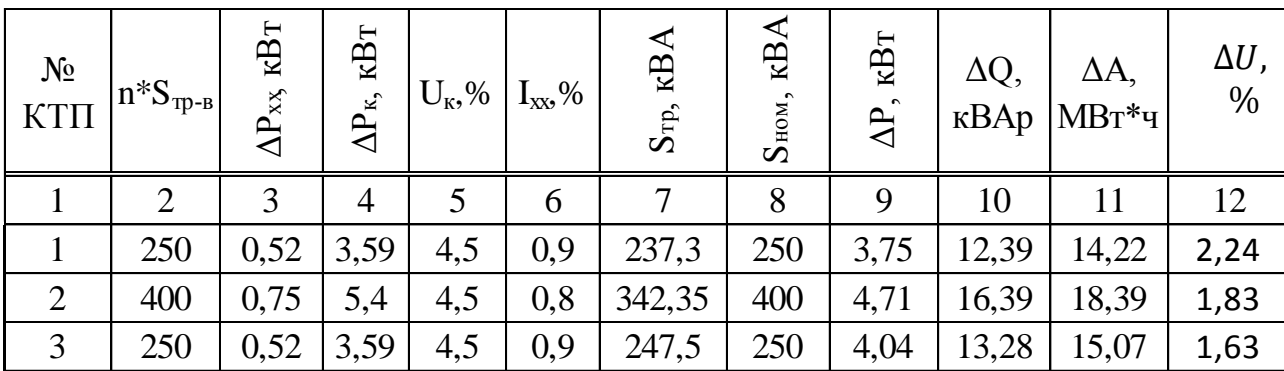

Окончание таблицы 3.18

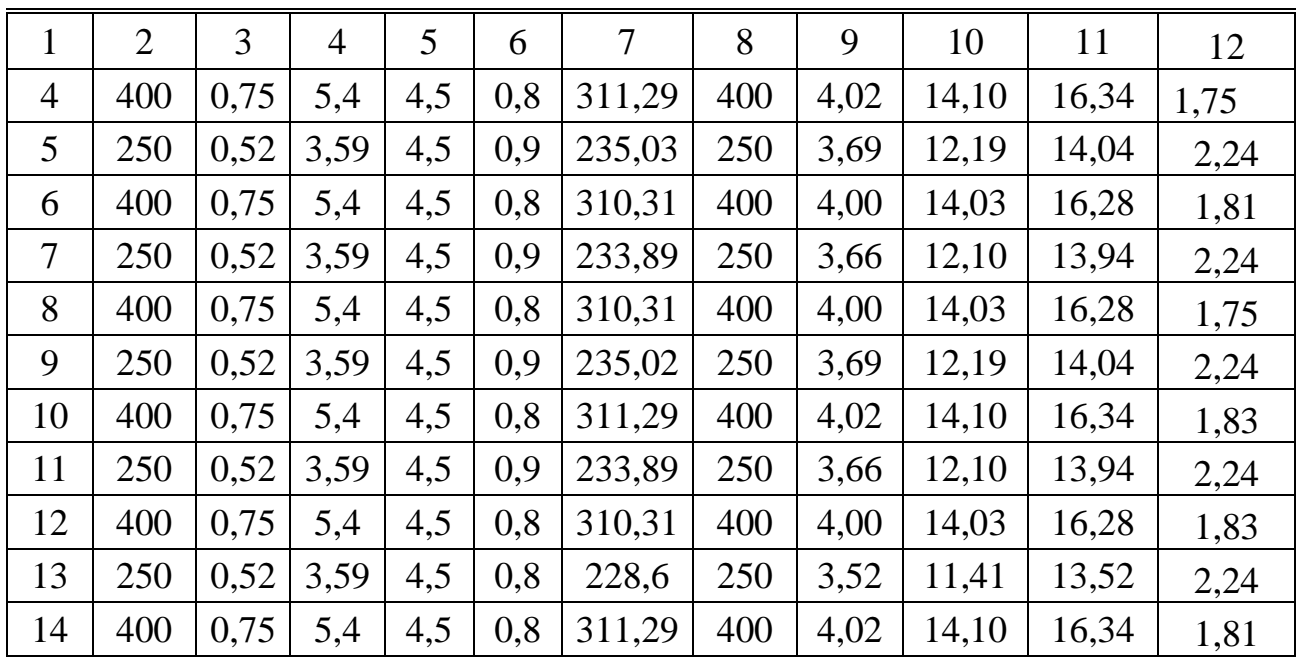

#### **3.4 Выбор расположения трансформаторных подстанций**

Подстанция является одним из самых основных звеньев системы электроснабжения. Поэтому оптимальное размещение подстанций – важнейший вопрос при построении рациональных систем электроснабжения.

При выборе расположения подстанции в застройке коттеджами электрическая нагрузка рассредоточена по отдельным объектам и выбор места расположения подстанций должен быть связан с архитектурой. Местом установки подстанции будем считать площадки, примыкающие к проезжей части дачного массива.

#### <span id="page-21-0"></span>**4 Выбор проводов в сети 0,4 кВ и определение потерь мощности и активной энергии**

Допустимую величину потерь напряжения принимаем 5% (от источника питания до вводов в коттеджи).

Схемы построения сети, в основном, магистрали, то есть от одной ВЛ запитываем несколько коттеджей с равномерно распределенной нагрузкой. Рассмотрим КТП №1 ( ветвь 1 – до дома №4).

 $P_{\text{nacu}}$ = 27,4 кВт, длина линии от КТП №1 до дома № 4 L=0,23 км.

Найдем расчетный ток:

$$
I_{\text{pacy}} = \frac{P_{\text{pacy}}}{\sqrt{3} \cdot U_{\text{HOM}} \cdot \cos \varphi} \cdot K_n = \frac{27.4}{\sqrt{3} \cdot 0.4 \cdot 0.98} \cdot 0.92 = 40.36 \text{ A};\tag{4.1}
$$

где  $K_n = 0.92$  – поправочный коэффициент при температуре окружающего воздуха  $35C^0$ , температура жилы  $90C^0$ .

Выбираем провод марки СИП-2, сечением 3х95+1х95, с допустимым номинальным током  $I_{\text{non}} = 300A$  [4].

Найдем потери напряжения в проводе:

$$
\Delta U = \frac{\sqrt{3} \cdot I_{\text{pa6}} \cdot L \cdot (r_{y_{\text{A}}} \cdot \cos \varphi + x_{y_{\text{A}}} \cdot \sin \varphi)}{U_{\text{HOM}}} \cdot 100\%
$$
(4.2)

$$
\Delta U = \frac{\sqrt{3} \cdot 40,36 \cdot 0,4 \cdot (0,411 \cdot 0,98 + 0,0753 \cdot 0,199)}{400} \cdot 100\% = 1,68\%;
$$

Найдем потери мощности:

$$
\Delta P = 3I_{\text{pa6}}^2 \cdot r_{\text{yA}} \cdot L \cdot 10^{-3} \tag{4.3}
$$

$$
\Delta P = 3 \cdot 40,36^2 \cdot 0,411 \cdot 0,23 \cdot 10^{-3} = 0,46 \text{ kBr}
$$

$$
\Delta Q = 3I_{\text{pa6}}^2 \cdot x_{\text{yA}} \cdot L \cdot 10^{-3} \tag{4.4}
$$

$$
\Delta Q = 3 \cdot 40,36^2 \cdot 0,0753 \cdot 0,23 \cdot 10^{-3} = 0,08 \text{ kBr}
$$

Найдем потери активной энергии:

$$
\Delta A = \Delta P_{max} \cdot \tau = 0.46 \cdot 2988 = 1.38 \text{ MBr} \cdot \text{q}
$$
\n
$$
(4.5)
$$

 $\tau$  - время максимальных потерь,  $\tau$ =2988 ч.

Дальнейший расчет сведем в таблицу 4.1.

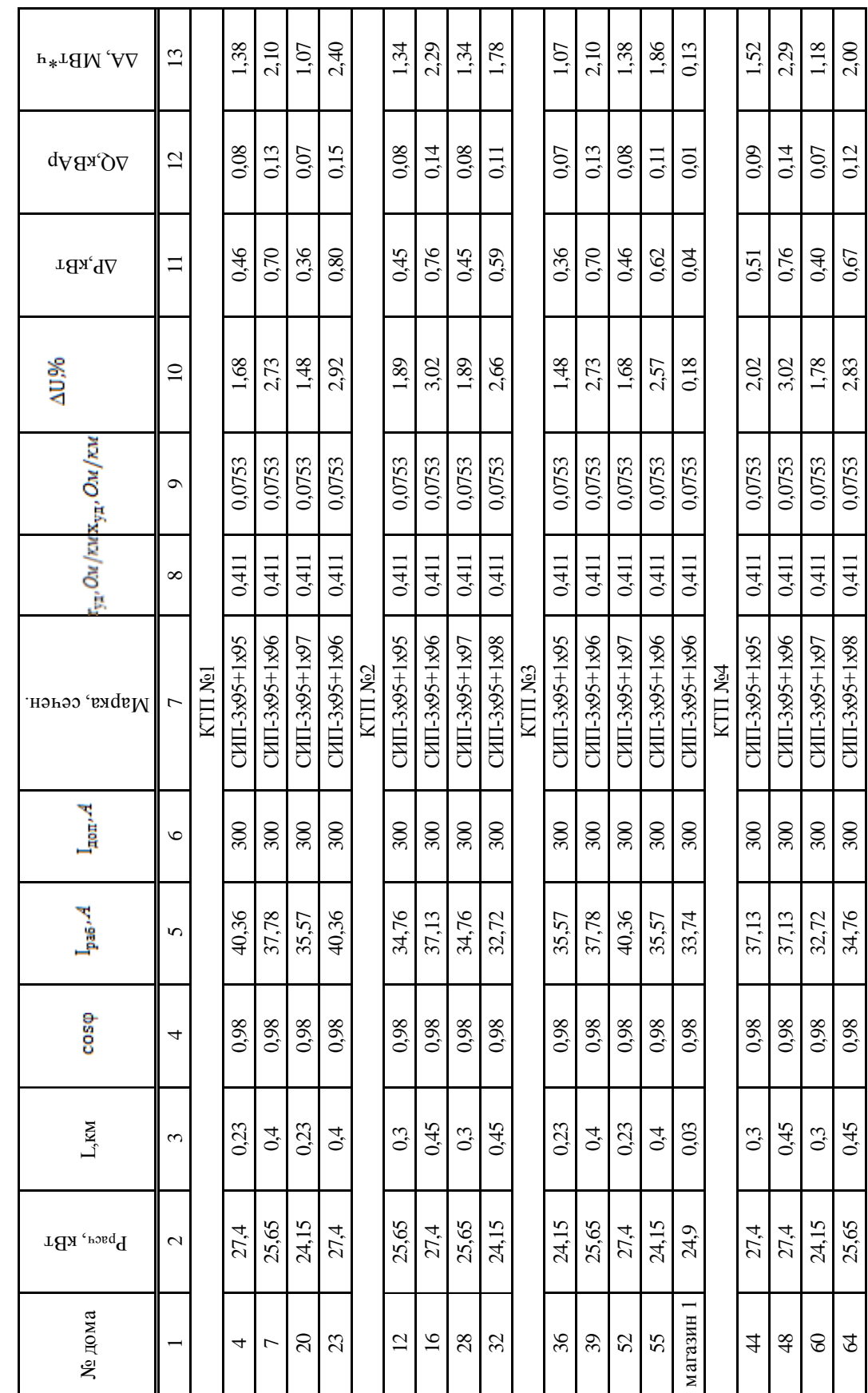

Таблица 4.1 - Выбор проводов в сети 0,4 и определение мощности

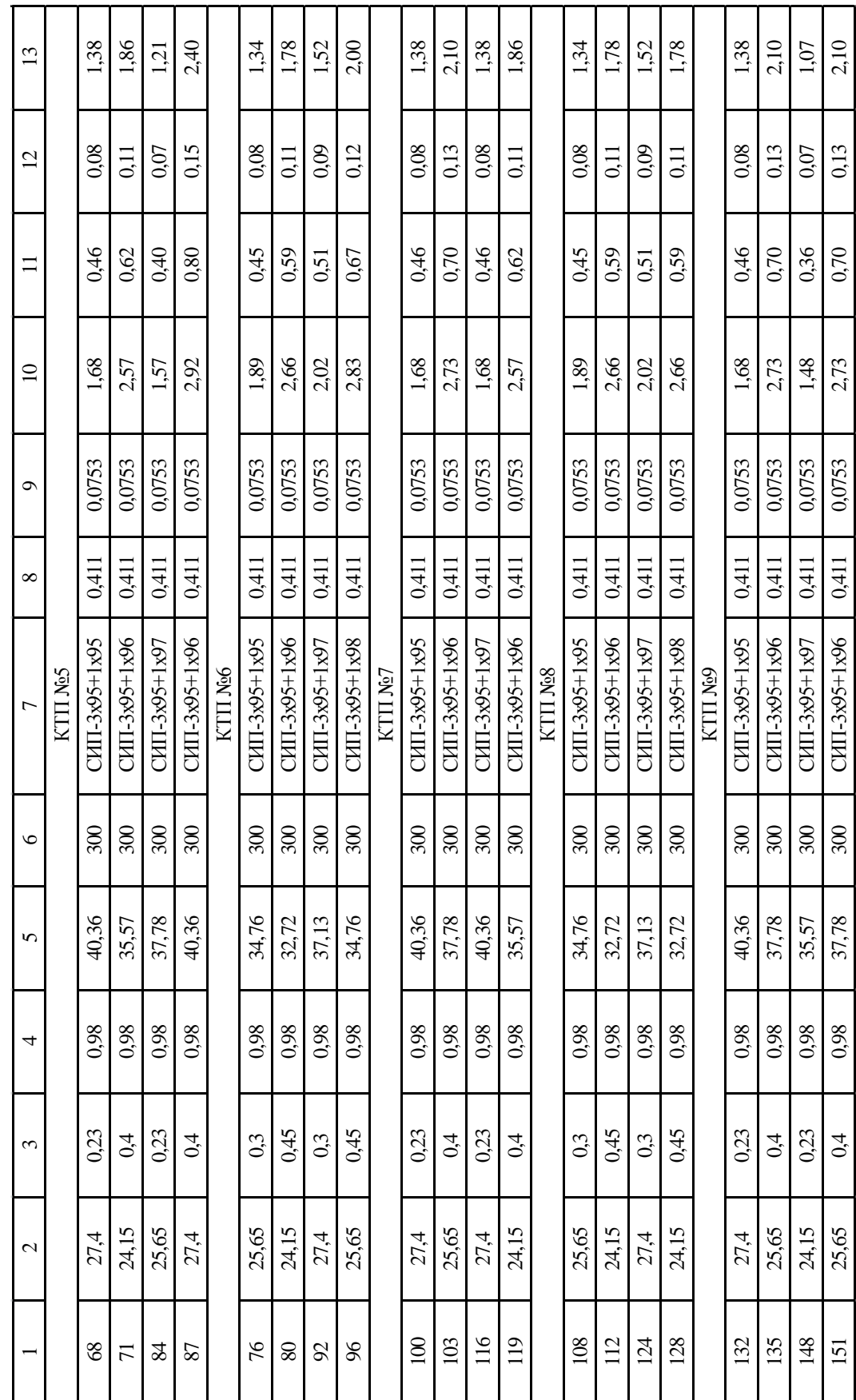

Продолжение таблицы 4.1

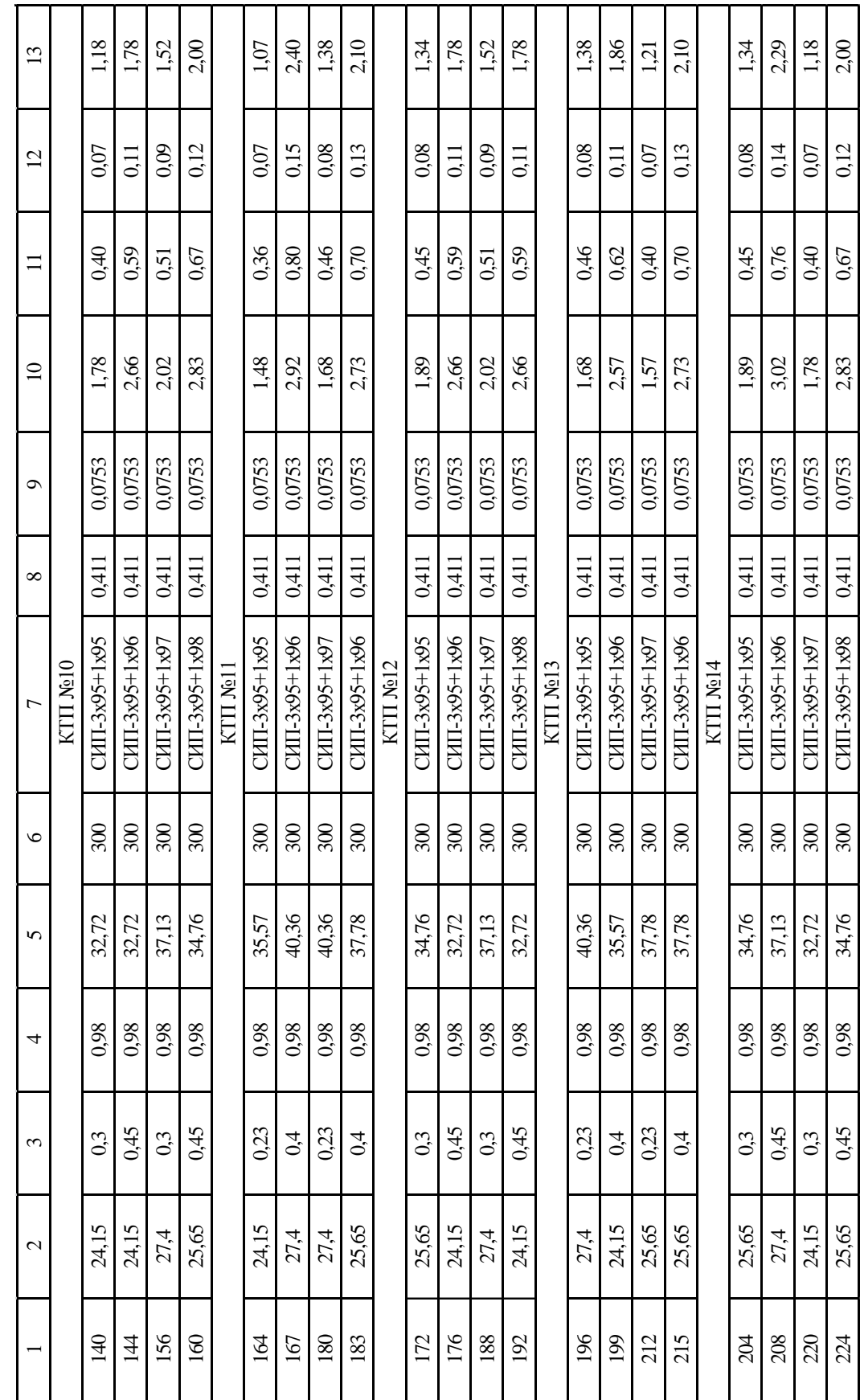

Окончание таблицы 4.1

# <span id="page-26-0"></span>**5 Расчет схем распределительной сети 10 кВ**

#### <span id="page-26-1"></span>**5.1 Расчет потокораспределения мощности вариантов распределительной сети 10 кВ**

 Для электроснабжения жилого района, имеющего в основном ЭП III категории, на напряжение 10 кВ рассмотрим вариант магистральной схемы.

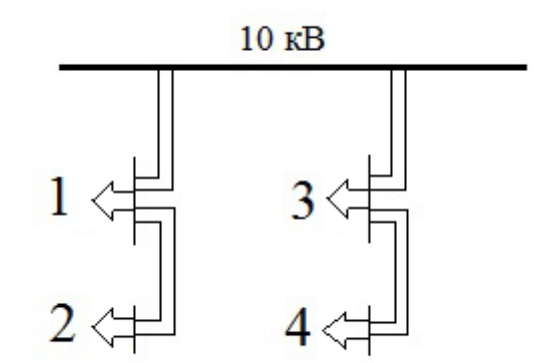

Рисунок 5.1 - Магистральная схема

Определим полную мощность на шинах подстанций:

$$
S_1 = 232,96+j46,59 = 237,3 \text{ kBA},
$$
  
\n
$$
S_2 = 335,47+j67,09 = 342,32 \text{ kBA},
$$
  
\n
$$
S_3 = 242,6+j48,52 = 247,5 \text{ kBA},
$$
  
\n
$$
S_4 = 305,06+j61,01 = 311,29 \text{ kBA},
$$
  
\n
$$
S_5 = 230,33+j46,06 = 235,03 \text{ kBA},
$$
  
\n
$$
S_6 = 304,1+j60,82 = 310,31 \text{ kBA},
$$
  
\n
$$
S_7 = 229,2+j45,84 = 233,89 \text{ kBA},
$$
  
\n
$$
S_8 = 304,1+j60,82 = 310,31 \text{ kBA},
$$
  
\n
$$
S_9 = 230,33+j46,06 = 235,02 \text{ kBA},
$$
  
\n
$$
S_{10} = 305,02+j61 = 311,25 \text{ kBA},
$$
  
\n
$$
S_{11} = 229,2+j45,84 = 233,9 \text{ kBA},
$$
  
\n
$$
S_{12} = 304,1+j60,82 = 310,31 \text{ kBA},
$$
  
\n
$$
S_{13} = 224,028+j44,8 = 228,6 \text{ kBA},
$$
  
\n
$$
S_{14} = 305,06+j61 = 311,29 \text{ kBA}.
$$
  
\n
$$
P_{\text{accuuraem noroku mou}
$$

 $S_{0-1} = S_1 + S_2 = 232,96 + j46,59 + 335,47 + j67,09 = 568,43 + j113,68 = 579,7 \text{ }\text{KBA},$ 

$$
S_{1\text{-}2} = S_2 = 335,47 + j67,09 = 342,32 \text{ kBA},
$$
  
\n
$$
S_{0\text{-}3} = S_3 + S_4 = 242,6 + j48,52 + 305,06 + j61,01 = 547,66 + j109,53 = 558,5 \text{ kBA},
$$
  
\n
$$
S_{3\text{-}4} = S_4 = 305,06 + j61,01 = 311,29 \text{ kBA},
$$
  
\n
$$
S_{0\text{-}5} = S_5 + S_6 = 230,33 + j46,06 + 304,1 + j60,82 = 534,43 + j106,88 = 545 \text{ kBA},
$$
  
\n
$$
S_{5\text{-}6} = S_6 = 304,1 + j60,82 = 310,31 \text{ kBA},
$$
  
\n
$$
S_{0\text{-}7} = S_7 + S_8 = 229,2 + j45,84 + 304,1 + j60,82 = 533,3 + j106,66 = 543,86 \text{ kBA},
$$
  
\n
$$
S_{7\text{-}8} = S_8 \cdot 304,1 + j60,82 = 310,31 \text{ kBA},
$$
  
\n
$$
S_{0\text{-}9} = S_9 + S_{10} = 230,33 + j46,06 + 305,02 + j61 = 535,45 + j107,06 = 546,05 \text{ kBA},
$$
  
\n
$$
S_{9\text{-}10} = S_{10} = 305,02 + j61 = 311,25 \text{ kBA},
$$
  
\n
$$
S_{0\text{-}11} = S_{11} + S_{12} = 229,2 + j45,84 + 304,1 + j60,82 = 533,3 + j106,66 = 543,86 \text{ kBA},
$$
  
\n
$$
S_{11\text{-}12} = S_{12} = 304,1 + j60,82 = 310,31 \text{ kBA},
$$
  
\n

# <span id="page-27-0"></span>5.2 Выбор проводов в сети 10 кВ и определение потерь мощности и активной энергии в линиях

Выбираем провода СИП марки «Saxka» 10 кВ [5].

$$
I_{\text{pacy}} = \frac{S_{\text{pacy}}}{\sqrt{3} \cdot U_{\text{HOM}} \cdot n} \cdot K_n,\tag{5.9}
$$

$$
I_{\rm ab} = \frac{S_{\rm pacq}}{\sqrt{3} \cdot U_{\rm nom}} \cdot K_n,\tag{5.10}
$$

где  $K_n = 0.9$  - поправочный коэффициент при расчетной температуре среды [7]; n=2 - количество линий.

Таблицы 5.1 - Сечение провода марки «Saxka»

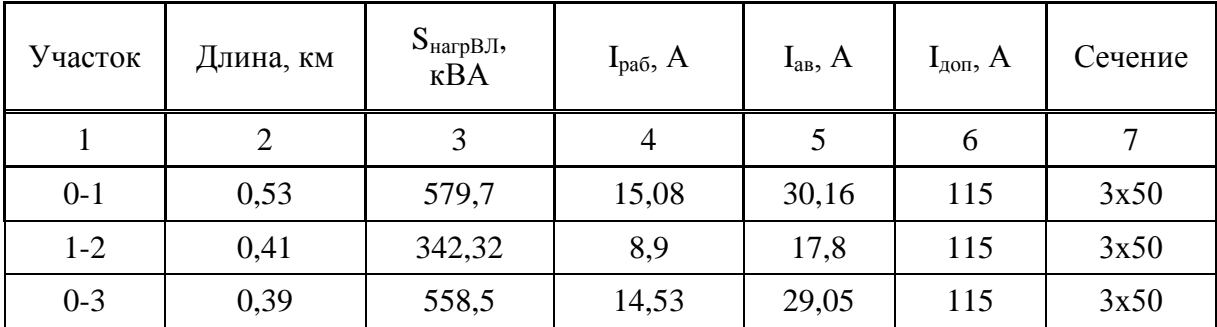

## Окончание таблицы 5.1

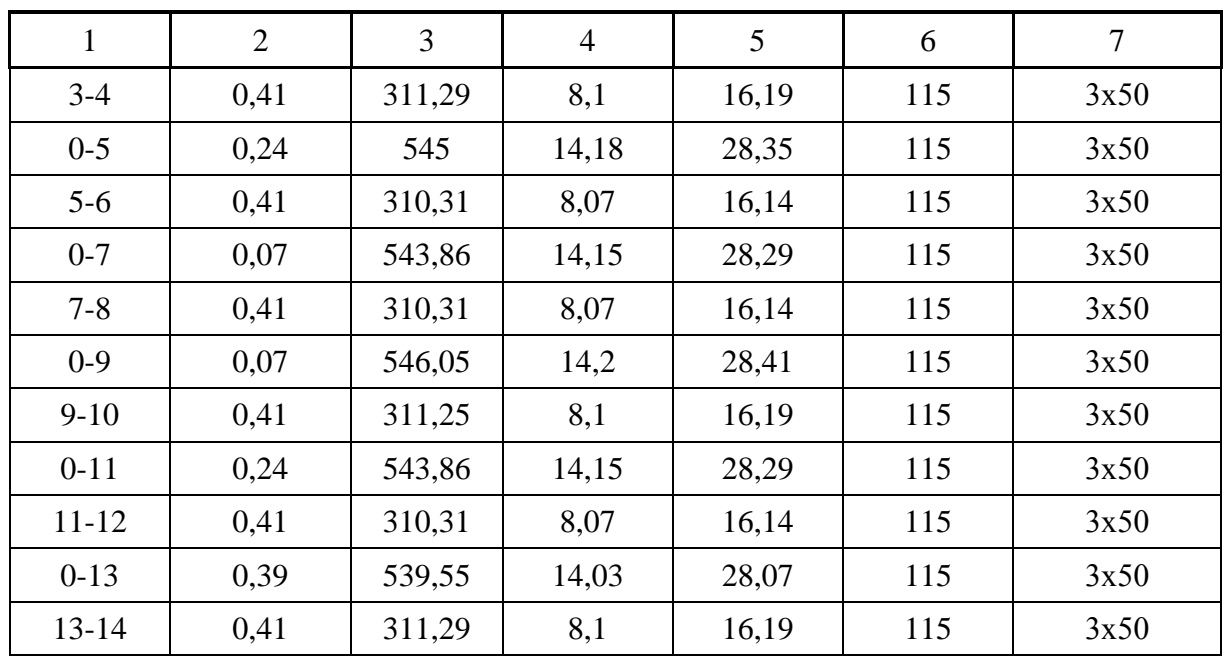

Найдем потери напряжения, потери мощности, потери активной энергии в проводах по формулам:

$$
\Delta U = \frac{\sqrt{3} \cdot I_{pa6} \cdot L \cdot (r_{yA}/n \cdot \cos\varphi + x_{yA}/n \cdot \sin\varphi)}{U_{hom}} \cdot 100\%, \tag{5.11}
$$

$$
\Delta P = \frac{3 \cdot I_{\text{pa6}}^2 \cdot r_{\text{YA}}}{n \cdot L \cdot 10^{-3}},\tag{5.12}
$$

$$
\Delta Q = \frac{3 \cdot I_{\text{pa6}}^2 \cdot x_{\text{y}_{\text{A}}}}{n \cdot L \cdot 10^{-3}},\tag{5.13}
$$

$$
\Delta A = \Delta P_{max} \cdot \tau,\tag{5.14}
$$

где  $\tau$  = 2988 ч, время максимальных потерь.

Дальнейший расчет сведем в таблицу 5.2.

Таблица 5.2 - Расчет мощности и активной энергии для линий магистральной схемы

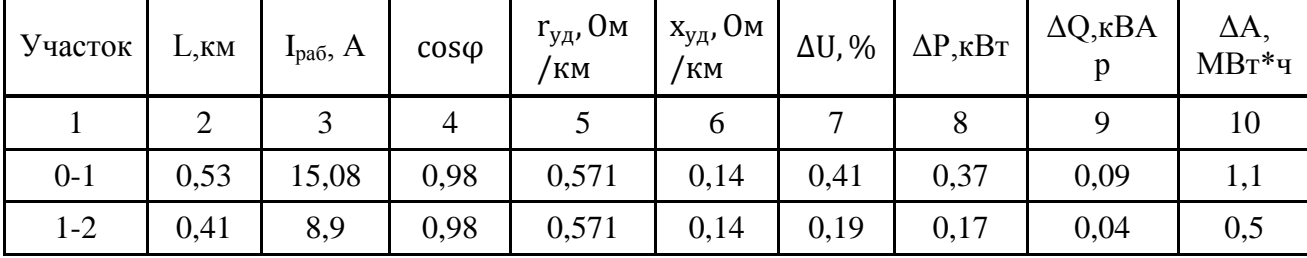

Окончание таблицы 5.2

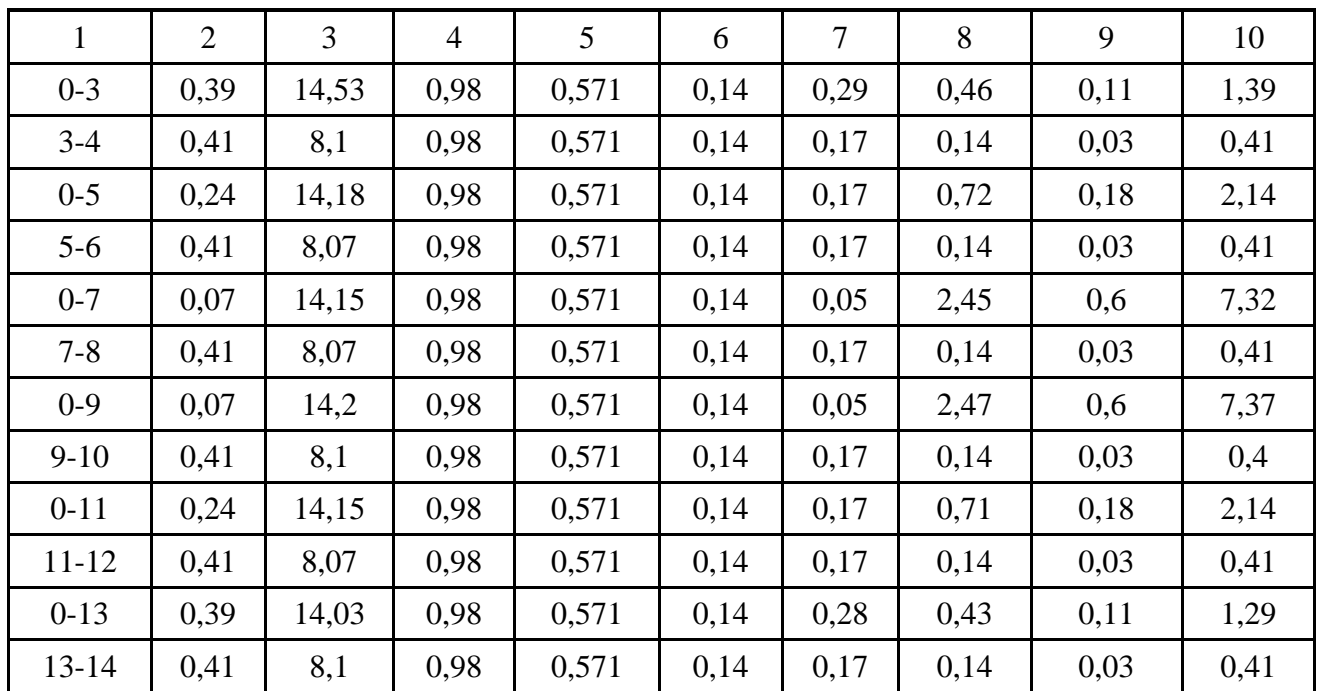

# <span id="page-29-0"></span>6 Выбор оборудования

## 6.1 Выбор оборудования на напряжение 10 кВ

<span id="page-29-1"></span>Выключатели выбирают по номинальному току I<sub>ном</sub>≥I<sub>расч</sub>, номинальному напряжению  $U_{\text{\tiny HOM}} \ge U_{\text{\tiny HOM,Y}}$ , типу и роду установки.

В качестве примера рассмотрим выбор выключателя для защиты ВЛ<sub>0-1</sub> до KTII1.

 $U_{\text{HOMBJ}}$ =10 кВ, I<sub>ном.ВЛ</sub> = 15,52 А. Выбираем выключатель ВВТЭ-М-10-20/630 c  $U_{HOM}$ =10 kB,  $I_{HOM}$ =630 A [6].

Для остальных линий выбор осуществляется аналогично, сведем результаты в таблицу 6.1

Таблица 6.1 - Выбор выключателей на 10 кВ

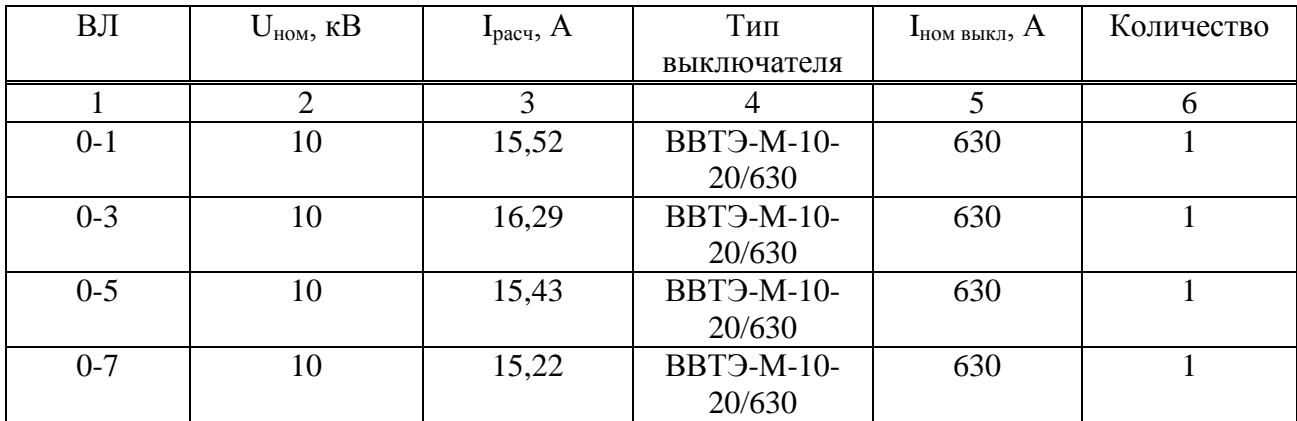

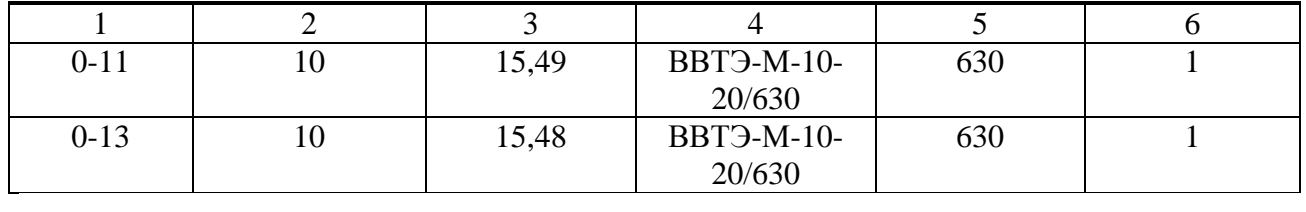

### **6.2 Выбор оборудования на напряжение ниже 1 кВ**

<span id="page-30-0"></span>Для защиты линий 0,4 кВ будем использовать выключатели ВА 47-29 [7] и ВА51-35 [8].

Выключатели выбираем по условиям:

 $I_{HOM,a} \geq I_{pa6}$ 

 $I_{\text{HOM},\text{pacu},\tau} \geq I_{\text{pa6}}$ 

 $I_{\text{HOM},\text{pacu},3} \geq I_{\text{pa6}}.$ 

## Таблица 6.2 - Выбор выключателей на 0,4 кВ

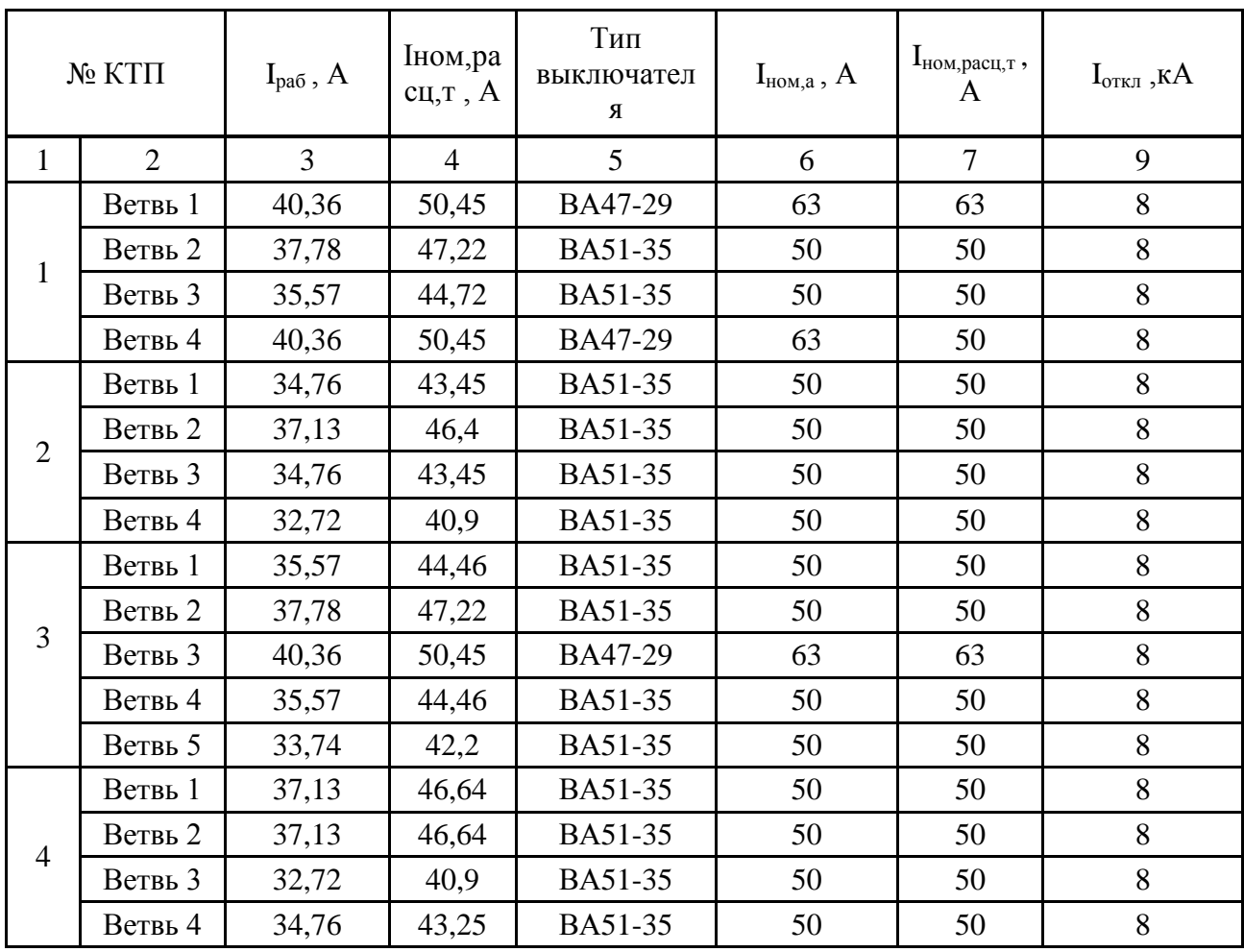

# Продолжение таблицы 6.2

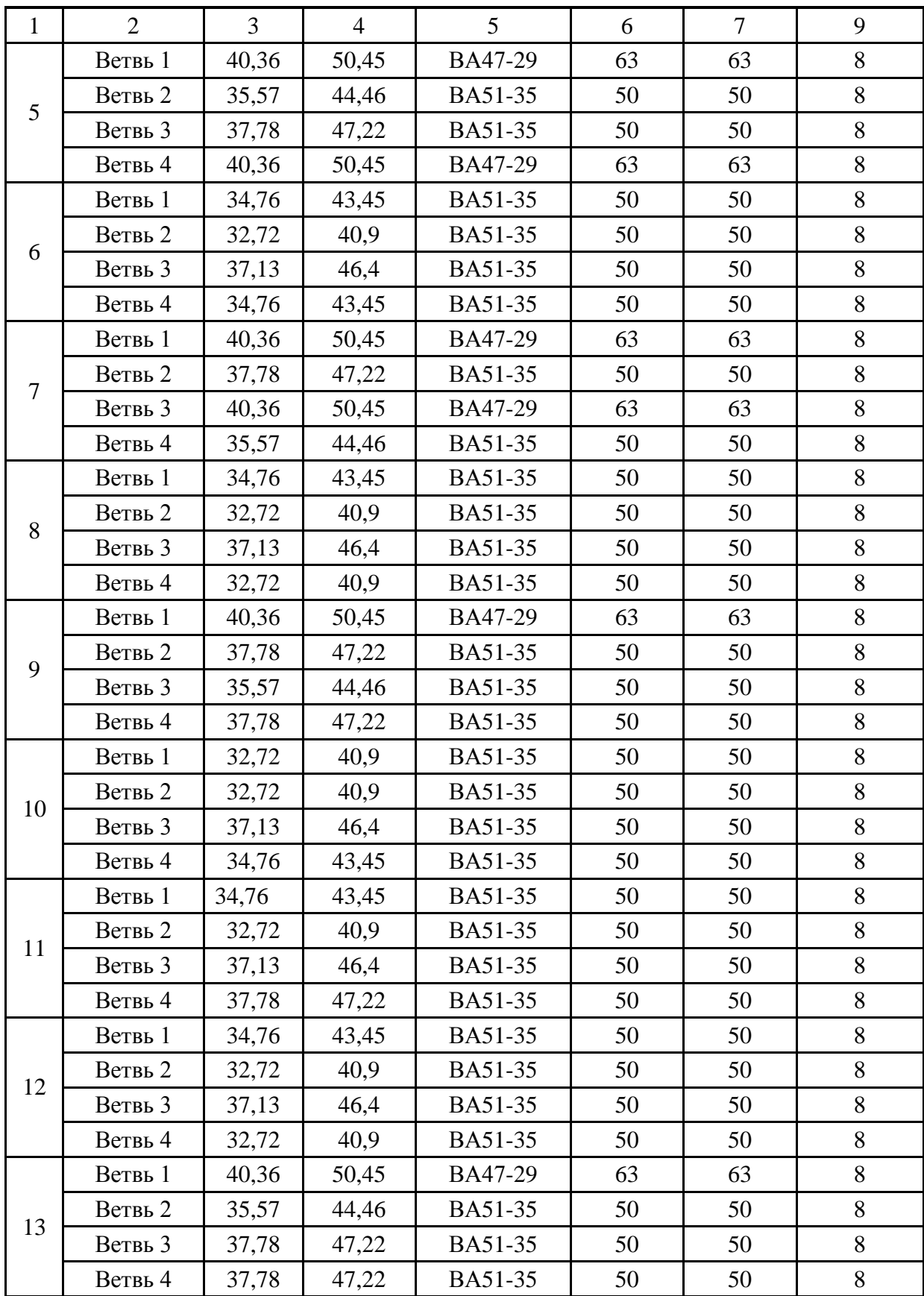

#### Окончание таблицы 6.2

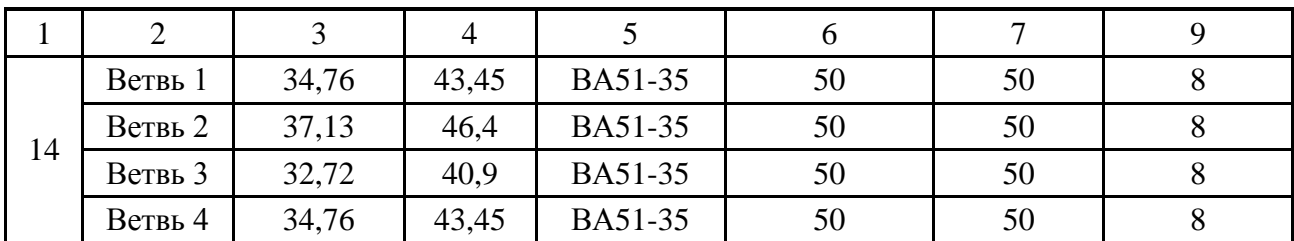

#### <span id="page-32-0"></span>7 **Технико-экономический расчёт распределительной сети 10 кВ**

Приведённые затраты считаем по формуле:

$$
3 = E_{H} \cdot K + H, \tag{15.1}
$$

где  $E_{H}$  – нормативный коэффициент эффективности капитальных вложений, для электоэнергетической отрасли равен 0,15 [9];

единовременные капитальные вложения, (тыс. руб);

ежегодные издержки производства, (тыс. руб./год).

Эксплуатационные издержки определяются:

$$
M = M_A + M_3,\tag{15.2}
$$

где  $M_A$  – амортизационные отчисления, (тыс. руб./год);

 $M<sub>3</sub>$  – стоимость потерь электроэнергии, (тыс. руб./год).

Расчет стоимости строительства ВЛ 10 кВ:

1. Технические показатели ВЛ.

- 1.1. Количество линий две.
- 1.2. Марка и сечение кабеля SAXKA 3х35.
- 1.3. Тип опор железобетонные.

2.Общая характеристика района прохождения ВЛ 10 кВ.

2.1. Месторасположение воздушной линии – Республика Хакасия.

2.2. Протяженность ВЛ:

Участок 0-1 = 0,53 км; Участок 1-2 = 0,41 км; Участок 0-3 = 0,39 км; Участок 3-4 = 0,41 км; Участок 0-5 = 0,24 км; Участок 5-6 = 0,41 км; Участок 0-7 = 0,07 км; Участок 7-8 = 0,41 км; Участок 0-9 = 0,07 км; Участок 9-10 = 0,41 км; Участок 0-11 = 0,24 км;

Участок  $11-12 = 0.41$  км;

### Участок 0-13 = 0,39 км; Участок 13-14 = 0,41 км; 1.3. Сечение линий: 3х70

# Таблица 7.1 – Расчет затрат на строительство ВЛ 10 кВ

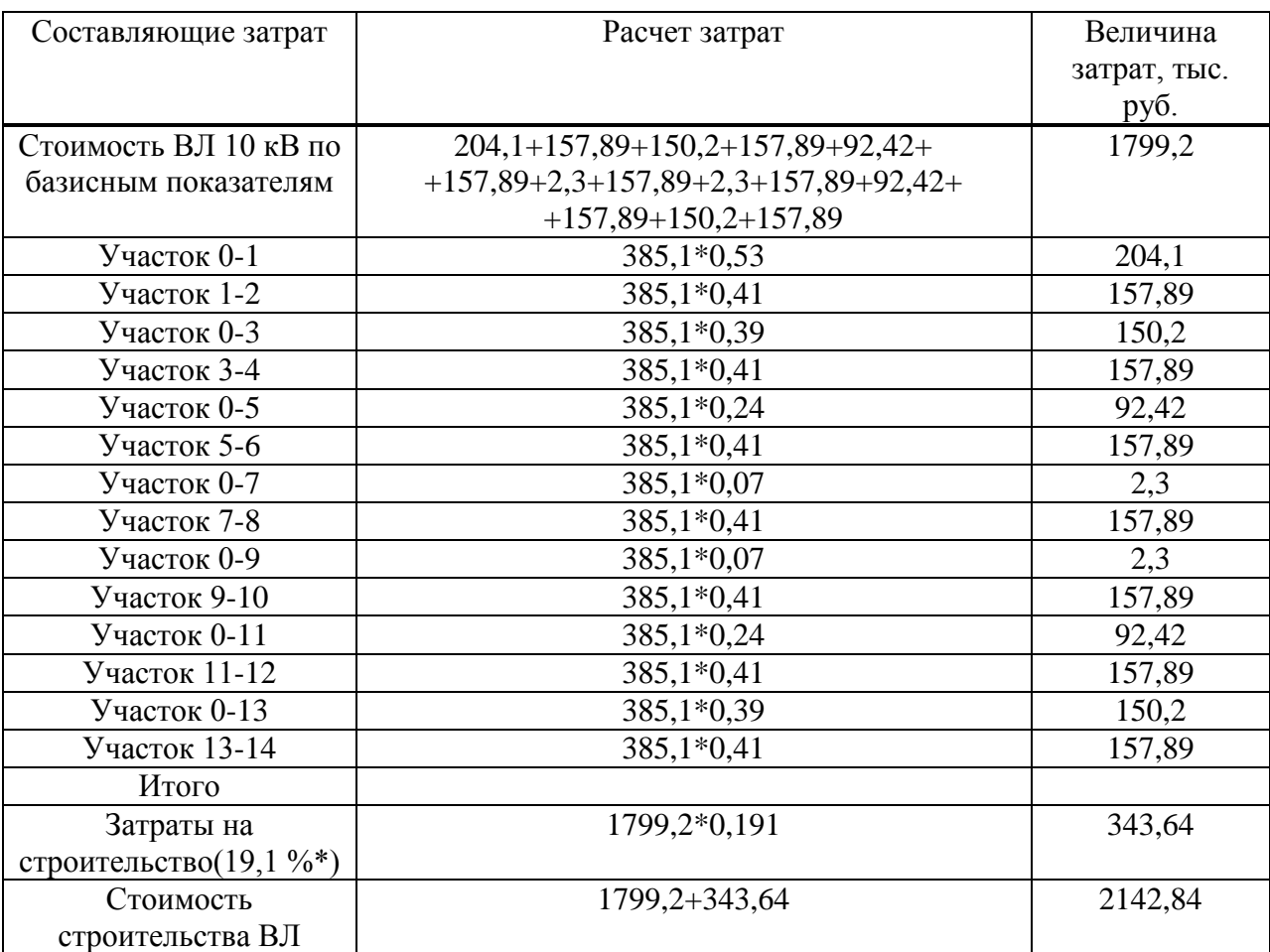

#### **Примечание:**

\*19,1% - для напряжений 0,4-10 кВ. Всего: 2142,84\*1,09= 2335,7тыс. руб.

Расчет стоимости выключателей.

Таблица 7.2 – Расчет затрат на выключатели

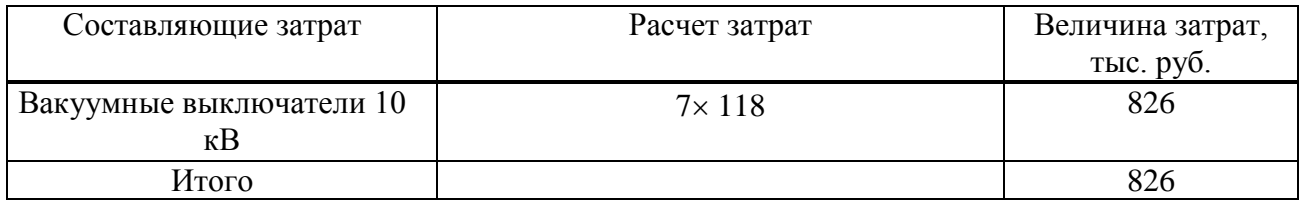

## Таблица 7.3 – Расчёт стоимости КРУ [10]

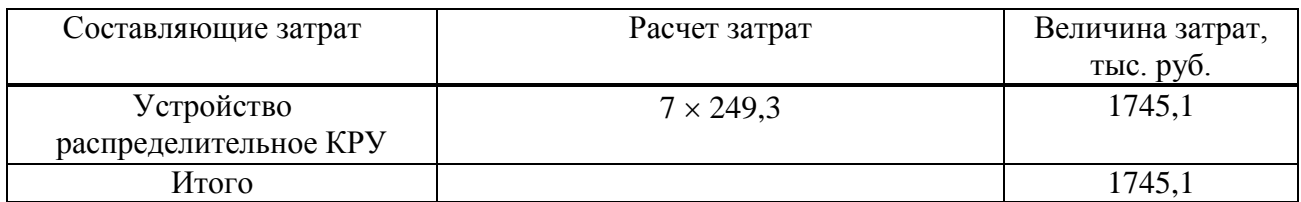

## Таблица 7.4 – Расчёт стоимости КТП [11]

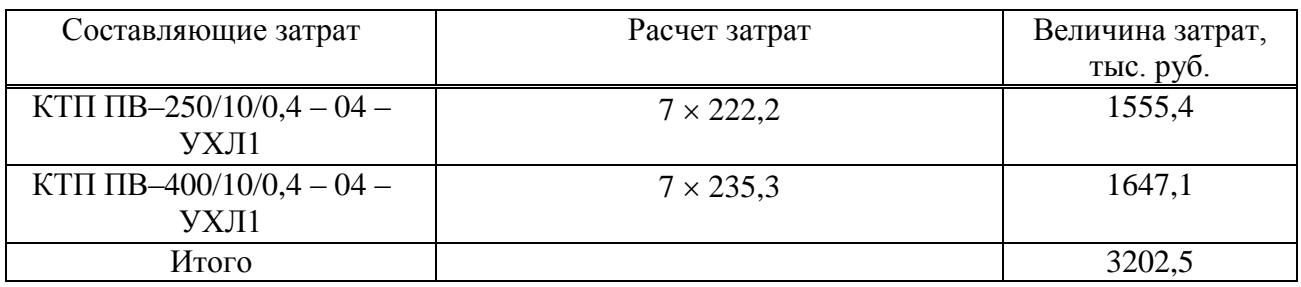

**-** строительно-монтажные работы

$$
826.0,19.5,85 = 918
$$
 **THEIFY:** 
$$
py6.,
$$
 (7.3)

где 5,85 - индекс изменения сметной стоимости строительно-монтажных работ по видам строительств (без учета НДС) [12].

**-** оборудование

$$
826.0,6.3,94 = 1952,66 \text{~} \text{L}, \text{py6.}, \tag{7.4}
$$

где 3,94 - индекс изменения сметной стоимости оборудования (без учета НДС) [11].

**-** пусконаладочные работы

$$
826.0,04.12,64 = 417,62 \text{ r} \text{h} \text{c}, \text{py6}, \tag{7.5}
$$

где 12,64- индекс изменения сметной стоимости строительно-монтажных работ по видам строительства (без учета НДС).

**-** прочие затраты

$$
826.0,17.7,74 = 1086,85 \text{ The } p\text{-th}, \qquad (7.6)
$$

где 7,74 - индекс изменения сметной стоимости прочих работ и затрат (без учета НДС) [13].

Всего: 918 + 1952,66 + 417,62 + 1086,85= 4375,13⋅1,09 = 4768,89 тыс. руб.

Суммарные капиталовложения по схеме:

$$
K = 2335,7 + 4768,89 + 1745,1 + 3202,5 = 12052,2 \text{ The. py6.}
$$
\n
$$
M_{\text{BJ}} = (H_a + H_p + H_o)^* K = (0,01 + 0,025 + 0,02)^* 12052,2 = 662,87 \text{ The. py6 (7.9)}
$$

$$
H_{\text{BLKJ}} = 0.093*4768,89 = 443,5 \text{ } \text{TLC.py6}. \tag{7.10}
$$

$$
H_{\Sigma} = 1106,37 \text{ } \text{Table.py6.} \tag{7.11}
$$

<span id="page-35-0"></span> $(7.12)$ 

 $AA = 35690$   $\text{R} + \text{H}$ 

 $3_1=E*K+H+\Delta A*C=0,12*12052,2*1,18+1106,37*1,18+35690*0,0278=$ 4004,28 тыс.руб.

с=27,8 руб/МВтч - тариф на потери ээ.

#### 8 Проверка оборудования по токам короткого замыкания

#### 8.1 Расчет токов короткого замыкания в сети 10 кВ

<span id="page-35-1"></span>Расчет токов короткого замыкания на напряжение 10кВ ведется в относительных единицах.

Изобразим схему замещения для выбранной магистральной схемы.

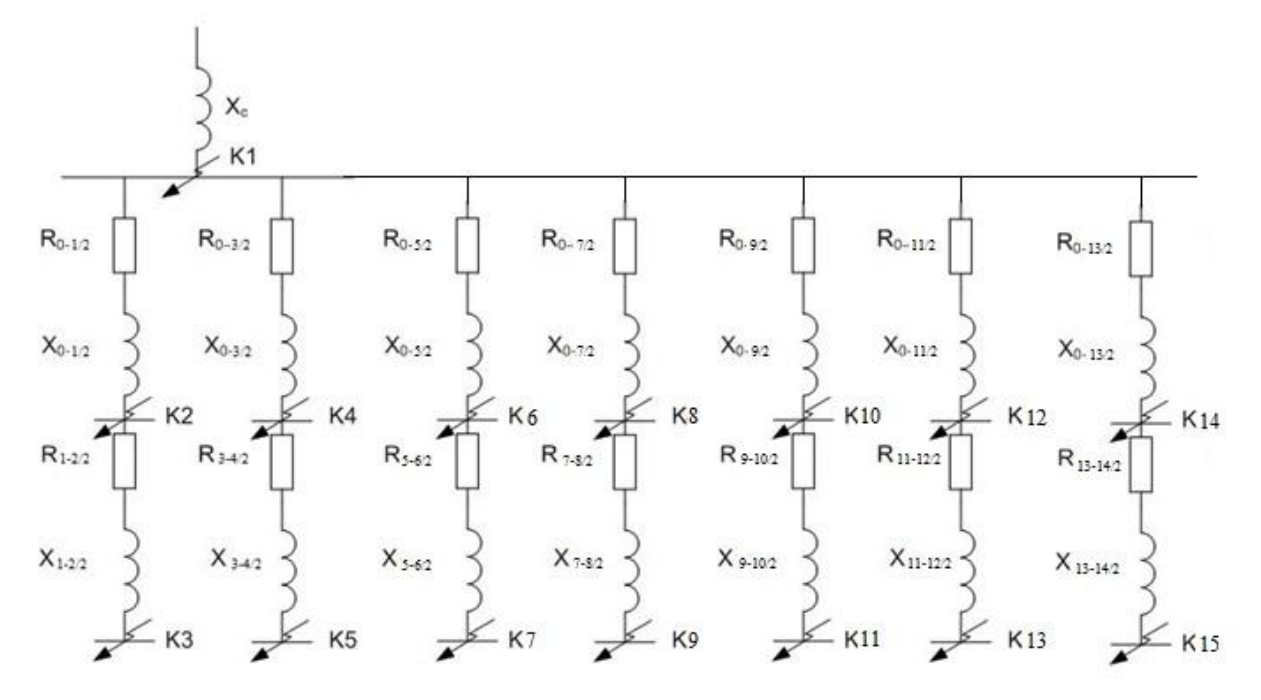

Рисунок 8.1 - Схема замещения

Схема замещения представляет собой упрощенную однолинейную схему, на которой указываются все элементы системы электроснабжения и их

параметры, влияющие на ток короткого замыкания, здесь же указываются точки, в которых необходимо определить ток короткого замыкания. Представленная выше схема замещения показана не полностью.

Сопротивление системы найдем по формуле:

$$
X_c = \frac{S_6}{S_{\text{ortx1}}},\tag{8.1}
$$

где S<sub>откл</sub> - отключающая способность головного выключателя, MBA;

 $S_6$  – базисное значение мощности, равное 100 МВА.

$$
S_{\text{otra}} = \sqrt{3} \cdot I_{\text{hom,otra}} \cdot U_{\text{hom}} \,, \tag{8.2}
$$

где I<sub>ном.откл</sub>., U<sub>ном</sub>.- паспортные данные головного выключателя.

$$
S_{\text{OTKJ}} = \sqrt{3} \cdot 20 \cdot 10 = 346,41 \text{ MBA.}
$$
 (8.3)

Базисное значение тока найдем по формуле:

$$
I_6 = \frac{S_6}{\sqrt{3} \cdot U_6},\tag{8.4}
$$

где  $U_6$ - базисное значение напряжения, равное 10,5 кВ.

$$
I_6 = \frac{100}{\sqrt{3} \cdot 10.5} = 5,499 \text{ kA.}
$$
 (8.5)

Сопротивления элементов системы электроснабжения приводим к базисным уровням. Сопротивления линий определяются по выражениям:

$$
R = r_0 \cdot L \cdot \frac{S_6}{U_6^2};\tag{8.6}
$$

$$
X = x_0 \cdot L \cdot \frac{S_6}{U_6^2},\tag{8.7}
$$

где  $r_0$  и  $x_0$  - удельное активное и реактивное сопротивления линий, Ом/км; L - длина линии, км.

Расчет сопротивлений сведем в таблицу 8.1.

Ток короткого замыкания трехфазный определяется по формуле:

$$
I_{\text{K3}}^{(3)} = \frac{1}{Z_{\Sigma}} \cdot I_6,\tag{8.8}
$$

где  $Z_{\Sigma}$  - суммарное сопротивление участка до точки короткого замыкания. Рассмотрим точку К1 короткого замыкания:

$$
Z_{\Sigma} = X_c = \frac{100}{346.41} = 0.289 \text{ o.e};
$$
\n(8.9)

$$
I_{\text{K3}}^{(3)} = \frac{1}{0.289} \cdot 5,499 = 19,03 \text{ kA};\tag{8.10}
$$

Ударный ток определяется по формуле:

$$
i_{y_A} = \sqrt{2} \cdot K_{y_A} \cdot I_{\kappa_3}^{(3)}; \tag{8.11}
$$

где  $\mathrm{K}_{\mathtt{y} \mathtt{z}}$  - ударный коэффициент, определяемый в зависимости от соотношения  $X_{\Sigma}/ R_{\Sigma}$ ,  $K_{\nu} = 1$  [14].

Дальнейший расчет токов короткого замыкания на напряжение 10 кВ сведем в таблицу 8.2.

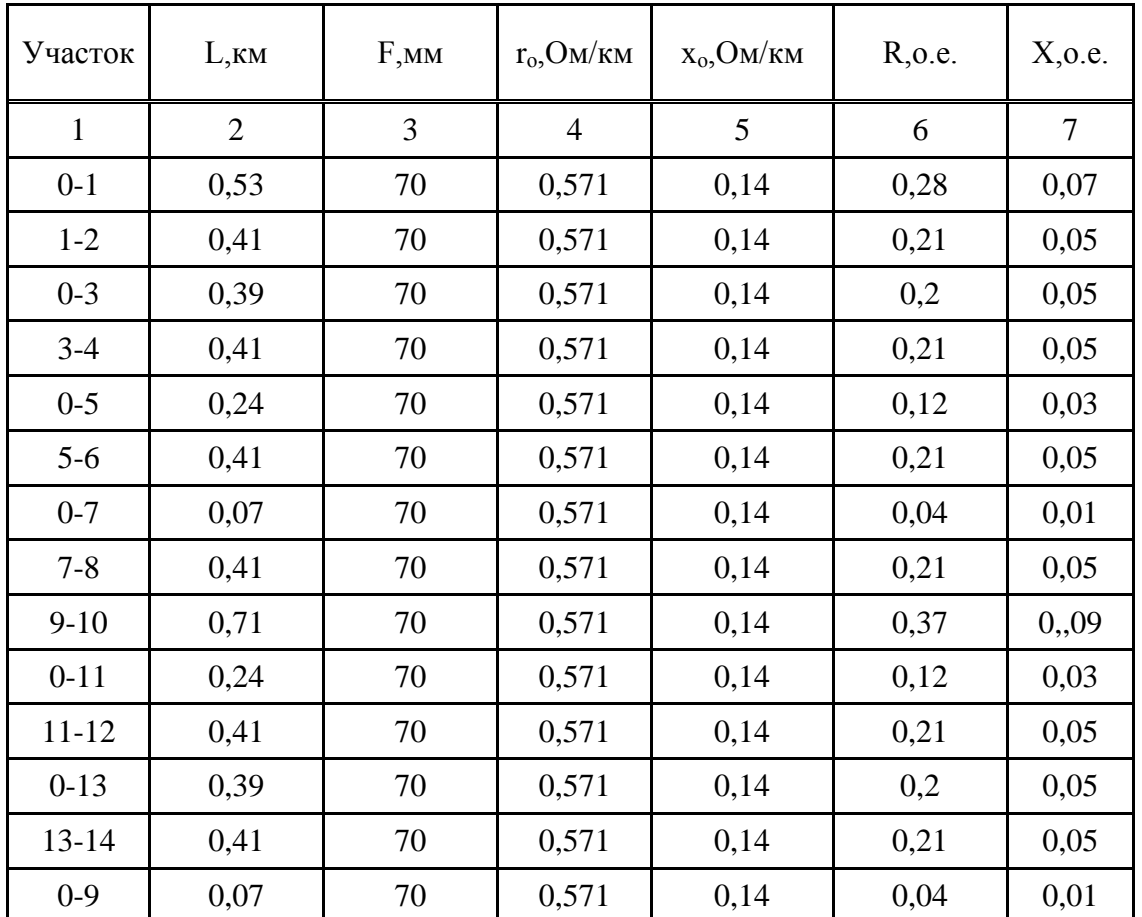

Таблица 8.1 – Расчет сопротивлений

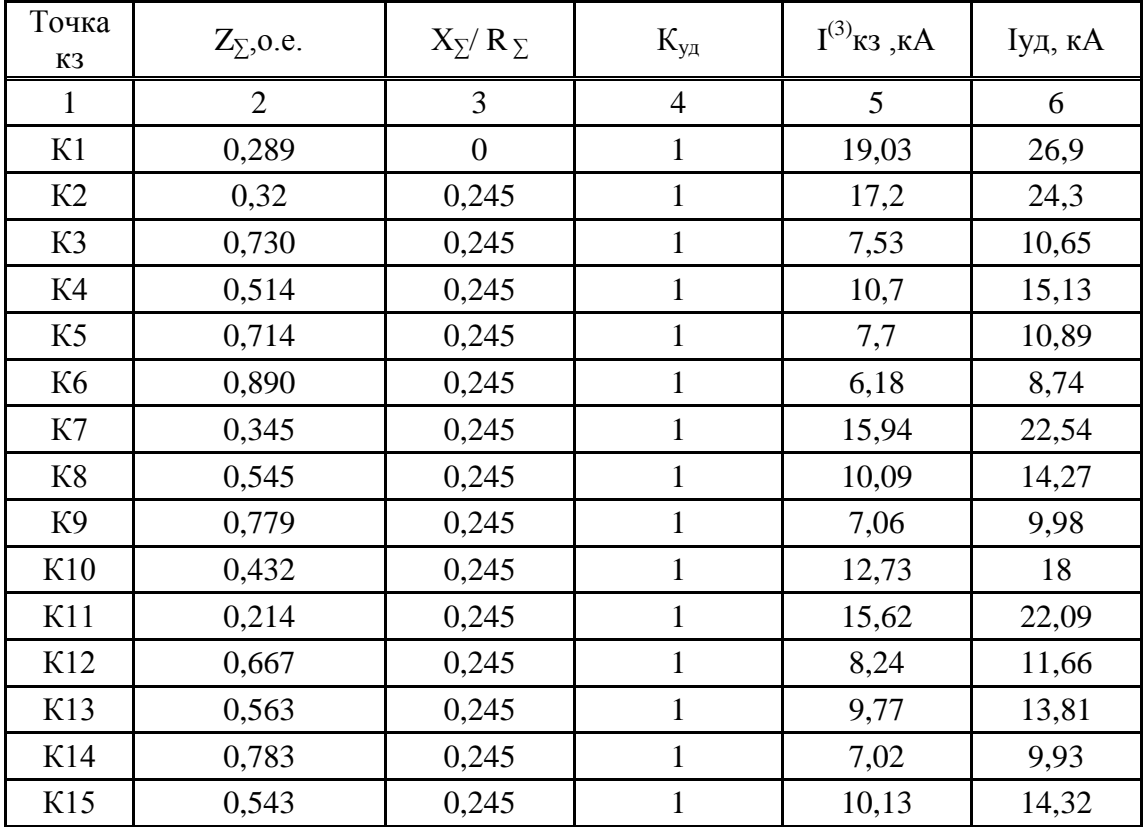

Таблица 8.2 – Расчет токов КЗ

#### <span id="page-38-0"></span>8.2 Проверка оборудования в сети 10 кВ

а) Проверим выключатели, защищающие воздушные линии напряжением 10 кВ. Проверку будем проводить по току КЗ и ударному току КЗ.

ВВТЭ-М-10-20/630 со следующими параметрами:  $U_{\text{HOM}}$ =10 кВ;  $I_{\text{HOM}}$ =630 A;

 $I_{HOM. OTKJ}$  = 20 кА; предельный сквозной ток  $I_{CKB}$  = 52 кА; предельный ток

термической стойкости  $I_{\text{mT}cr}$ =20 кА; собственное время выключателя  $t_{\text{BKT}}$ =0,1 с  $, t_{\text{ortx}} = 0.18$  c..

По напряжению  $U_{\text{HOM-BIKJ}} = U_{\text{HOM-BJI}} = 10 \text{ kB}.$ 

Так как все рабочие токи ВЛ меньше 630 А (таблица 5.1), то проверка по длительному току выполняется.

Так как все рассчитанные токи кз меньше 20 кА (таблица 8.2), то проверка по номинальному току отключения выполняется.

Так как все рассчитанные ударные токи кз меньше 52 кА (таблица 8.2), то проверка по предельному сквозному току кз на электродинамическую устойчивость отключения выполняется.

Выключатели подходят по результатам проверки.

Условия проверки выключателей нагрузки ВН-11У3, установленных на  $KTTI$ 

$$
U_{\text{nom}} \ge U_{\text{nom.cemu}};
$$
  
\n
$$
I_{\text{nom.}} \ge I_{\text{pa6}.\text{max}};
$$
  
\n
$$
i_{\text{nom.} \text{outu}} \ge i_{\text{yo}};
$$
  
\n
$$
I_{\text{y.don}} \ge I_{K3.\text{max}};
$$
  
\n
$$
I_{\text{r}}^2 \cdot t_{\text{np}} \ge I_{K3.\text{max}}^2 \cdot t,
$$

где  $U_{\mu\nu\mu}$  – номинальное напряжение выключателя нагрузки, В;

 $U_{\text{\tiny{HOM. Cermu}}}$  – номинальное напряжение сети, В;

 $I_{\text{\tiny{HOM}}}$  – номинальный ток выключателя нагрузки;

 $I_{\textit{pa6.MAX}}$  – максимальный рабочий ток, А;

 $i_{\text{\tiny{HOM}},\partial \text{\tiny{UHL}}}$  предельный сквозной ток, кА;

 $i_{y\delta}$ . – ударный ток КЗ, кА;

 $I_{K3 \ldots \text{max}}$  – максимальный ток КЗ, кА;

 $I_{y,\delta on}$  – наибольшее действующее значение полного тока;

 $I_t$  – ток термической стойкости, кА;

 $t$ -время отключения, с;

 $t_{np}$  – время протекания тока, с.

В КТП установлены выключатели нагрузки типа ВН-11У3 [16]. Паспортные данные:

 $U_{\mu\alpha\mu} = 10 \kappa B,$ 

 $i_{\text{non.} \partial u \mu} = 80 \kappa A$ ,  $I_t = 31, 5 \kappa A$ ,  $t_{np} = 1c$ .

 $I_{HOM} = 200$  A.

Условия проверки:

 $10$  KB  $> 10$  KB.

 $200A > 16,29 A$ 

 $80\text{kA} \geq 26.9\text{kA}$ 

 $31.5kA > 19.03 kA$ 

 $31,5^{2}*1 \ge 19,03^{2}*2,$ 

992,25  $\kappa A^{2*}c$  > 724,28  $\kappa A^{2*}c$ .

Имеющийся выключатель нагрузки удовлетворяет всем требованиям.

б) Проверим разъединители, напряжением 10 кВ. Проверку будем проводить по току КЗ и ударному току КЗ.

РВЗ 10/400 со следующими параметрами:  $U_{\text{HOM}}$ =10 кВ; I<sub>HOM</sub>=400 A [17];

Предельный сквозной ток  $I_{CRB}$ =41 кА; предельный ток термической стойкости  $I_{\text{nnT} \text{ cr}}$ =16 кА;

По напряжению  $U_{HOM-BHKT} = U_{HOM-BIT} = 10$  кВ.

Так как все рабочие токи ВЛ меньше 400 А (таблицы 5.1), то проверка по длительному току выполняется.

Так как все рассчитанные токи кз меньше 16 кА (таблица 8.2), то проверка по предельному току термической стойкости выполняется.

Так как все рассчитанные ударные токи кз меньше 41 кА (табл.8.2), то проверка по предельному сквозному току кз на электродинамическую устойчивость выполняется.

Разъединители подходят по результатам проверки.

в) Проверим плавкие предохранители напряжением 10 кВ. Проверку будем проводить по току КЗ и ударному току КЗ.

ПКТ 102 10/31 со следующими параметрами:  $U_{HOM}$ =10 кВ;  $I_{HOM}$ =40 А;

Номинальный ток отсечки  $I_{HOM,OT} = 31.5 \text{ kA}$ ;

По напряжению  $U_{HOM.BBIKJ} = U_{HOM.BJ} = 10$  кВ [19].

Так как все рабочие токи ВЛ меньше 40 А (таблицы 5.1), то проверка по длительному току выполняется.

Так как все рассчитанные токи кз меньше 31,5 кА (таблица 8.2), то проверка токовой отсечки выполняется.

Предохранители подходят по результатам проверки.

#### <span id="page-40-0"></span>**8.3 Расчет токов короткого замыкания в сети до 1 кВ в дачном массиве**

Для установки напряжением до 1 кВ при расчете токов короткого замыкания считается, что мощность питающей системы не ограничена и напряжение на стороне высшего напряжения трансформатора является неизменным.

Токи кз будем рассчитывать до самых близких зданий.

Расчет выполняется в именованных единицах. Сопротивление элементов системы электроснабжения высшего напряжения приводим к низшему напряжению по формулам [20] :

$$
R_H = R_B \cdot \left(\frac{U_{\text{HOM}}}{U_{\text{HOM}}B}\right)^2 \tag{8.12}
$$

$$
X_{\mathrm{H}} = X_{\mathrm{B}} \cdot (\frac{U_{\mathrm{HOM}}}{U_{\mathrm{HOM}}})^2 ; \tag{8.13}
$$

где Rв, Хв - сопротивления элементов системы электроснабжения высшего напряжения;

Rн, Хн - сопротивления элементов системы электроснабжения высшего напряжения, приведенные к низшему.

U U  $=$  $\boldsymbol{0}$  $\mathbf{1}$ 

Для примера рассмотрим КТП №1 (до дома №7). Расчетная схема имеет вид:

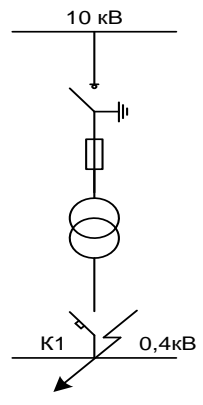

Рисунок 8.2 – Расчетная схема

Приведем сопротивления к низкому напряжению по формулам (8.12), (8.13):

 $R_{BY} = 0,28$  Om;

 $X_{\rm BY} = 0.07$  Om;

 $R_{\text{H}\Sigma} = 0.28 \cdot 0.04^2 = 0.000448 \text{ Om};$ 

 $X_{H\Sigma} = 0.07 \cdot 0.04^2 = 0.000112$  Om.

Сопротивления трансформатора ТМ-250 10/0,4 [22]:

 $R_{\text{TD}} = 0,0094 \text{ OM};$ 

 $X_{\text{rn}} = 0.0272 \text{ OM}.$ 

Суммарное активное сопротивление, кроме сопротивлений элементов системы электроснабжения высокой стороны и трансформатора, должно учитывать переходное сопротивление контактов R<sub>доб</sub>. Поэтому вводим  $R_{\pi 00}$ =(15÷20) мОм

$$
R=R_{\rm rp}+R_{\rm a06}=0,0094+0,015=0,0244 \text{ OM}.
$$
\n(8.14)

Длина линии до дома № 7 L=0,2 км. Сопротивления линии до дома № 4:

$$
R_{0.4} = 0.411 \cdot 0.4 = 0.1644 \text{ OM};
$$

$$
X_{0.4} = 0.0753 \cdot 0.4 = 0.03012 \text{ OM}.
$$

Суммарное сопротивление:

$$
Z_{\Sigma} = \sqrt{(R_{H\Sigma} + R + R_{0,4})^2 + (X_{H\Sigma} + X_{0,4})^2},
$$

 $Z_{\Sigma}$  =  $\sqrt{(0.000448 + 0.0244 + 0.1644)^2 + (0.000112 + 0.0301)^2}$  $= 0.192$  OM.

Трехфазный ток короткого замыкания в точке К1 найдем по формуле:

$$
I_{\kappa 3}^{(3)} = \frac{U_{\text{HOM}}}{\sqrt{3} \cdot Z_{\Sigma}};
$$
\n(8.15)

$$
I_{\kappa 3}^{(3)} = \frac{250}{\sqrt{3} \cdot 0,192} = 0,753 \text{ kA}.
$$

Из соотношения  $X_{\Sigma}/R_{\Sigma}$ ,  $K_{\nu}$ =1,1 Ударный ток для точки К1:

$$
i_{yA} = \sqrt{2} \cdot K_{yA} \cdot I_{\kappa 3}^{(3)} = \sqrt{2} \cdot 1 \cdot 2,06 = 1,172 \text{ kA};
$$
\n(8.16)

Дальнейший расчет токов короткого замыкания в сети 0,4 кВ сведем в таблицу 8.3.

Таблица 8.3 – Расчет токов короткого замыкания в сети 0,4 кВ

| $N_2$          | $R$ H $\Sigma$ , O <sub>M</sub> | $XH\sum$ , OM | $R0.4$ ,       | $X0.4$ , | $R_{\text{TP}}$ , | Xтр,   | $Z\Sigma$ , | $I(3)$ <sub>K3</sub> , | Іуд,  |
|----------------|---------------------------------|---------------|----------------|----------|-------------------|--------|-------------|------------------------|-------|
| КТП            |                                 |               | Oм             | Oм       | Oм                | Oм     | Oм          | кA                     | кА    |
|                | $\overline{2}$                  | 3             | $\overline{4}$ | 5        | 6                 | 7      | 8           | 10                     | 11    |
| 1              | 0,00045                         | 0,00011       | 0,1644         | 0,03012  | 0,0094            | 0,272  | 0,192       | 1,205                  | 1,875 |
| $\overline{2}$ | 0,00034                         | 0,00008       | 0,18495        | 0,03389  | 0,0055            | 0,0171 | 0,209       | 0,692                  | 1,077 |
| 3              | 0,00032                         | 0,00008       | 0.1644         | 0,03012  | 0,0094            | 0,0271 | 0,192       | 1,206                  | 1,876 |
| $\overline{4}$ | 0,000336                        | 0,00008       | 0,18495        | 0,03389  | 0,0055            | 0,0171 | 0,209       | 1,107                  | 1,722 |
| 5              | 0,000192                        | 0,000048      | 0,1644         | 0,03012  | 0,0094            | 0,0272 | 0,191       | 0,754                  | 1,173 |
| 6              | 0,000336                        | 0,00008       | 0,18495        | 0,03389  | 0,0055            | 0,0171 | 0,209       | 1,107                  | 1,722 |
| 7              | 0,000064                        | 0,000016      | 0,1644         | 0,03012  | 0,0094            | 0,0271 | 0,191       | 0,755                  | 1,174 |
| 8              | 0,000336                        | 0,00008       | 0,18495        | 0,03389  | 0,0055            | 0,0171 | 0,209       | 1,107                  | 1,722 |
| 9              | 0,000064                        | 0,000016      | 0,1644         | 0,03012  | 0,0094            | 0,0271 | 0,191       | 0,755                  | 1,174 |
| 10             | 0.000592                        | 0,000144      | 0,18495        | 0.03389  | 0.0055            | 0,0171 | 0,209       | 1,106                  | 1,720 |

#### Окончание таблицы 8.3

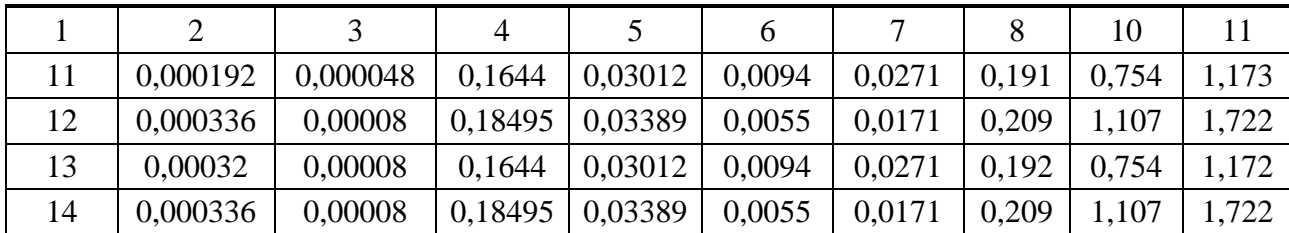

#### **8.4 Расчет токов однофазного короткого замыкания в сети до 1 кВ**

Для правильного выбора параметров релейной защиты и автоматики в системе электроснабжения наряду с токами трехфазных КЗ необходимо знать токи несимметричных КЗ – в нашем случае однофазное КЗ, для проверки чувствительности автоматов к таким КЗ [23].

Для расчета I $_{\rm \scriptscriptstyle K3}^{\rm (1)}$  по ПУЭ рекомендуется следующая упрощенная формула:

$$
I_{\kappa 3}^{(1)} = \frac{U_{\phi}}{\frac{Z_{\rm T}}{3} + Z_{\rm n}};
$$
\n(8.17)

где U<sub>ф</sub> - фазное напряжение сети;

 $Z_T/3$  - сопротивление силового трансформатора при однофазном замыкании на корпус.

Полное сопротивление петли фазный - нулевой провод:

$$
Z_{\rm n} = \sqrt{(R_{\Phi} + R_{\rm n} + R_{\rm n} + R_{\rm rr} + R_{\rm a})^2 + (X' + X_{\rm rr} + X_{\rm a})^2},\tag{8.18}
$$

где  $R_{\phi}$ ,  $R_{\mu}$  - суммарные активные сопротивления фазного и нулевого проводов всех участков рассчитываемой цепочки (ТП - ЭП - ТП).

Для проводов из цветных металлов  $R_{\phi}$  и  $R_{\mu}$  равны омическому сопротивлению при  $f = 50 \, \text{F}$ ц;  $R_n$  - сопротивление дуги в точке КЗ принимается равным 30 мОм;  $R_{TT}$ ,  $X_{TT}$  - активное и индуктивное сопротивление трансформатора тока  $R_{TT} = 0.15$  мОм;  $X_{TT} = 0$ , 21 мОм;  $R_A$ ,  $X_A$  - активное и индуктивное сопротивление автоматических выключателей; X' - внешнее индуктивное сопротивление петли фаза-нуль, принимается равным 600 мОм/км.

 $Z_{\rm r}$  = 28,7 мОм для трансформатора мощностью 250 кВА Рассмотрим расчет однофазного КЗ

$$
Z_{\rm n} = \sqrt{(R_{\rm \pi} + R_{\rm \pi} + R_{\rm a})^2 + (X_{\rm \pi} + X_{\rm a})^2} =
$$
  
=  $\sqrt{(30 + 0.15 + 0.4)^2 + (0.21 + 0.99)^2} = 30.6 \text{ mOm},$  (8.19)

$$
I_{\kappa 3}^{(1)} = \frac{220}{\frac{28.7}{3} + 30.6} = 5,47 \ \kappa \ A.
$$

Для остальных точек расчет аналогичен. Результаты расчетов сведем в таблицу 8.4

#### <span id="page-44-1"></span>**8.5 Проверка защитных аппаратов сети 0,4 кВ на отключающую способность и чувствительность к токам кз**

Проверка на отключающую способность защитных аппаратов осуществляется по выражению [24]:

 $I_{\text{off} \text{HOM}} > I_{K3}$ .

Таблица 8.4 – Проверка автоматических выключателей

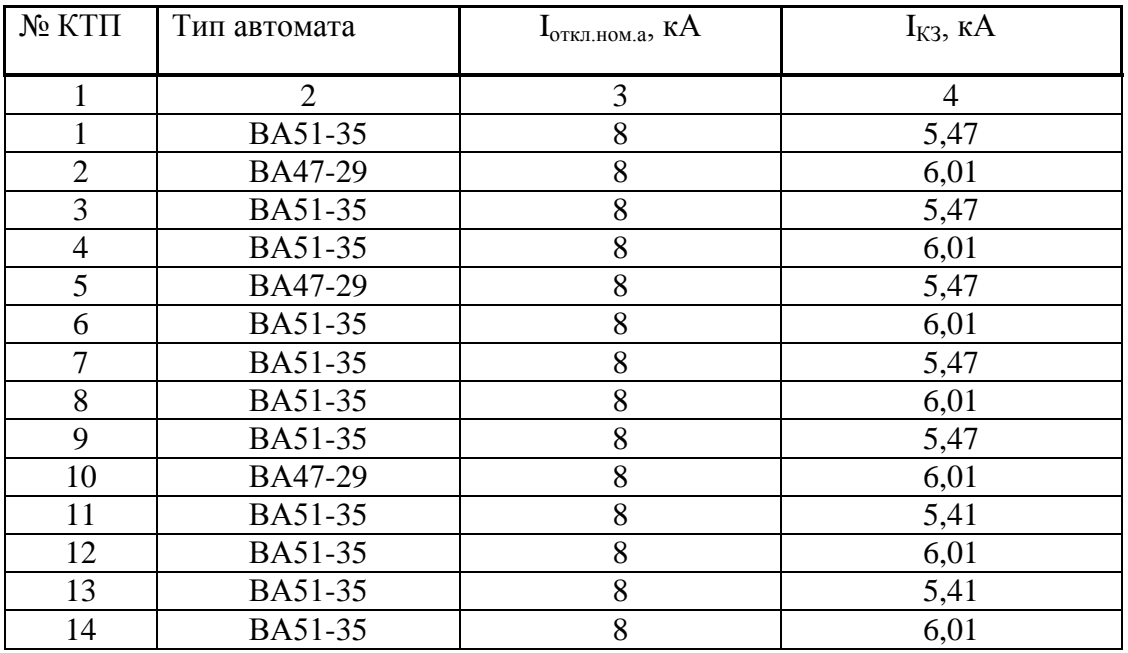

Так как  $I_{\text{ortr, HOM}} \geq I_{K3}$ , то все автоматы выбраны правильно, и подходят по отключающей способности к токам КЗ

#### **9 Анализ качества напряжения сети и расчет отклонения напряжения**

<span id="page-44-0"></span>Качество напряжение зависит от потерь напряжения в отдельных элементах питающей сети. Отклонения напряжения согласно ГОСТ не должны выходить в нормальном режиме работы, за пределы [25]:

- 1) ( $-2,5 \div 5$ ) % от  $U_{HOM} \mu \pi$ я освещения.
- 2)  $(-5 \div 10)$  % от  $U_{HOM}$  на зажимах двигателей.
- 3) ( $-5 \div 5$ ) % от  $U_{\text{HOM}}$  на зажимах остальных электроприемников.

Отклонение напряжения на каждом участке определяем по формуле[26]:

$$
V = \left(\frac{(U_{\text{min}} - U_{\text{y}}_{\text{max}}) - U_{\text{max}}}{U_{\text{max}}}\right) \cdot 100\%
$$
\n(9.1)

Отклонения напряжения будем рассчитывать в максимальном и минимальном режиме для самого мощного и самого удаленного электроприемника от РТП.

#### <span id="page-45-0"></span>**9.1 Отклонения напряжения для самого мощного электроприемника**

Рассчитаем отклонения напряжения для коттеджа №4.

#### **Максимальный режим**

 $U_{\text{HT}} = 1.05 \cdot 10000 = 10500 B.$ 

Потери напряжения в ВЛ (см. п.5.1)  $U_{\text{max}} = 0.41$  %, тогда напряжение в конце воздушной линии составит:

 $\overline{U}$  $\boldsymbol{0}$  $\mathbf{1}$ 

Отклонения напряжения относительно номинального:

$$
V_1 = \left(\frac{U_1 - U_{\text{HOM}}}{U_{\text{HOM}}}\right) \cdot 100 = \left(\frac{10459 - 10000}{10000}\right) \cdot 100 = 4.59 \, \%
$$

Потери напряжения в трансформаторе приведены в таблице (3.20), для данного электроприёмника  $\Delta U_{\text{T}}\% = 2.24\%$ 

$$
\Delta U_{\rm T} = 2.24 \cdot \frac{10000}{100} = 224 \, B.
$$

Напряжение на шинах НН трансформатора, приведенное к ВН:

$$
U_2 = U_1 - \Delta U_\text{r} = 10459 - 224 = 10235 B. \tag{9.2}
$$

Коэффициент трансформации:

$$
K_{\rm T} = \frac{U_{\rm HH}}{U_{\rm BH}} = \frac{380}{10000} = 0,038;
$$
\n(9.3)

Напряжение на шинах НН трансфоратора:

$$
U_{2HH} = U_2 \cdot K_{\rm T} = 10235 \cdot 0.038 = 388.93 B.
$$

Отклонения напряжения относительно номинального:

$$
V_2 = \left(\frac{U_{2_{\rm HH}} - U_{_{\rm HOM}}}{U_{_{\rm HOM}}}\right) \cdot 100 = \left(\frac{388,93 - 380}{380}\right) \cdot 100 = 2,35\,\%
$$

Потеря напряжения в кабеле соединяющем КТП и коттедж № 4 указана в таблице 4.1,  $U_4 = 1,68\%$ .

$$
U_3 = 388,93 - \frac{1,68 \cdot 380}{100} = 382,5 B.
$$

Отклонения напряжения относительно номинального:

$$
V_3 = \left(\frac{U_3 - U_{\text{HOM}}}{U_{\text{HOM}}}\right) \cdot 100 = \left(\frac{382.5 - 380}{380}\right) \cdot 100 = 0.67 \, \%
$$

. Условие выполняется, потери допустимы.

#### **Минимальный режим**

$$
U_{\text{HII}} = 10000 B.
$$

В режиме минимальных нагрузок потери напряжения уменьшатся на 40%.

$$
U_{\pi \text{m}\%} = 0.256 \%;
$$
  

$$
U_1 = 10000 - \frac{0.256 \cdot 10000}{100} = 9974.4 B.
$$

Отклонения напряжения относительно номинального:

$$
V_1 = \left(\frac{U_2 - U_{\text{HOM}}}{U_{\text{HOM}}}\right) \cdot 100 = \left(\frac{9974.4 - 10000}{10000}\right) \cdot 100 = -0.256 \, \%
$$

Потери напряжения в трансформаторе:

$$
\Delta U_{\rm T} = 134.4
$$
 (B).

Напряжение на шинах НН трансформатора, приведенное к ВН:

$$
U_2 = U_1 - \Delta U_{\rm r} = 9974.4 - 134.4 = 9840 B.
$$

Напряжение на НН трансформатора:

$$
U_{2HH} = U_2 \cdot K_{\rm T} = 9840 \cdot 0.038 = 373.92 B.
$$

Отклонения напряжения относительно номинального:

$$
V_2 = \left(\frac{U_{2\text{HH}} - U_{\text{HOM}}}{U_{\text{HOM}}}\right) \cdot 100 = \left(\frac{373,92 - 380}{380}\right) \cdot 100 = -1,6\,\%.
$$

Потеря напряжения в кабеле соединяющем КТП и коттедж №4:

$$
\Delta U_4 = 1\,\%.
$$

$$
U_3 = 373,92 - \frac{1 \cdot 380}{100} = 370,12 B.
$$

Отклонения напряжения относительно номинального:

$$
V_3 = \left(\frac{U_3 - U_{\text{HOM}}}{U_{\text{HOM}}}\right) \cdot 100 = \left(\frac{370,12 - 380}{380}\right) \cdot 100 = -2,6 \, \%
$$

 $-5\% < -2.6\% < 5\%$ . Условие выполняется, потери допустимы.

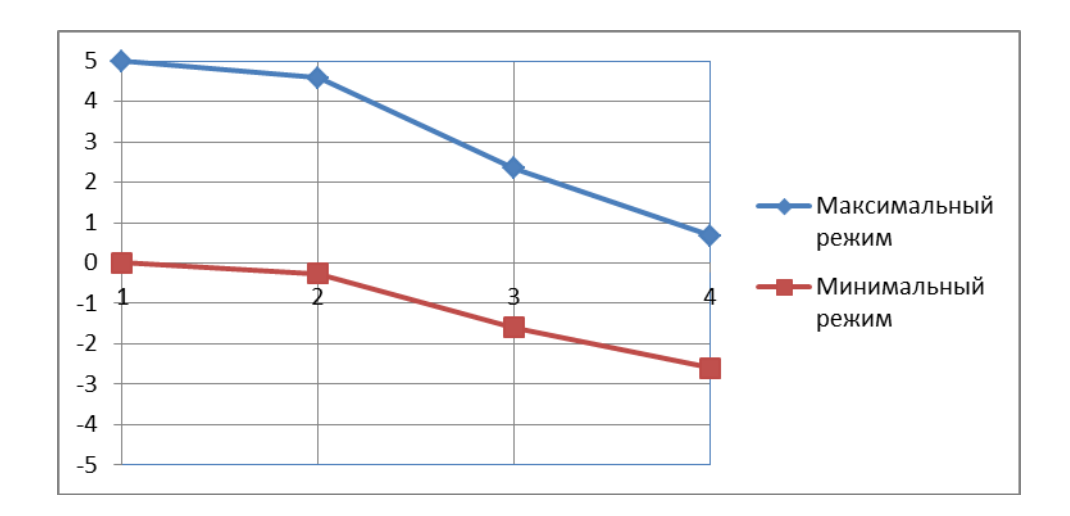

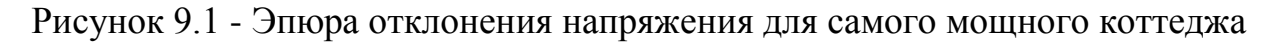

#### <span id="page-47-0"></span>**9.2 Отклонения напряжения для самого удаленного электроприемника**

Рассчитаем отклонения напряжения для коттеджа №16.

#### **Максимальный режим**

$$
U_{\text{HI}} = 1.05 \cdot 10000 = 10500 B.
$$

Потери напряжения в ВЛ (см. п.5.1)  $U_{\text{max}} = 0.6$  %, тогда напряжение в конце воздушной линии составит:

$$
U_1 = 10500 - \frac{0.6 \cdot 10000}{100} = 10440 B.
$$

Отклонения напряжения относительно номинального:

$$
V_1 = \left(\frac{U_2 - U_{\text{HOM}}}{U_{\text{HOM}}}\right) \cdot 100 = \left(\frac{10440 - 10000}{10000}\right) \cdot 100 = 4,4\,\%
$$

Потери напряжения в трансформаторе приведены в таблице (3.20), для данного электроприёмника  $\Delta U_{\text{T}}\% = 1.83\%$ 

$$
\Delta U_{\rm r} = 1.83 \cdot \frac{10000}{100} = 183 B.
$$

Напряжение на шинах НН трансформатора, приведенное к ВН:

$$
U_2 = U_1 - \Delta U_{\rm r} = 10440 - 183 = 10257 B.
$$

Коэффициент трансформации:

$$
K_{\rm T} = \frac{U_{\rm HH}}{U_{\rm BH}} = \frac{380}{10000} = 0.038;
$$

Напряжение на шинах НН трансфоратора:

$$
U_{2HH} = U_2 \cdot K_{\rm r} = 10257 \cdot 0.038 = 389.76 B.
$$

Отклонения напряжения относительно номинального:

$$
V_2 = \left(\frac{U_{3\text{HH}} - U_{\text{HOM}}}{U_{\text{HOM}}}\right) \cdot 100 = \left(\frac{389,76 - 380}{380}\right) \cdot 100 = 2,57\,\%
$$

Потеря напряжения в кабеле соединяющем КТП и коттедж № 16 указана в таблице (4.1)  $U_{16} = 3.02\%$ .

$$
U_3 = 389,76 - \frac{3,02 \cdot 380}{100} = 378,28 B.
$$

Отклонения напряжения относительно номинального:

$$
V_3 = \left(\frac{U_3 - U_{\text{HOM}}}{U_{\text{HOM}}}\right) \cdot 100 = \left(\frac{378,28 - 380}{380}\right) \cdot 100 = -0,45\,\%.
$$

 $-5\% < -0.45\% < 5\%$ . Условие выполняется, потери допустимы.

#### **Минимальный режим**

 $U_{\text{HII}} = 10000 B.$ 

В режиме минимальных нагрузок потери напряжения уменьшатся на 40%.

 $U_{\text{J}3\text{H}}\% = 0.36\%;$ 

$$
U_1 = 10000 - \frac{0.36 \cdot 10000}{100} = 9964 B.
$$

Отклонения напряжения относительно номинального:

$$
V_1 = \left(\frac{U_1 - U_{\text{HOM}}}{U_{\text{HOM}}}\right) \cdot 100 = \left(\frac{9964 - 10000}{10000}\right) \cdot 100 = -0.36 \, \%
$$

Потери напряжения в трансформаторе:

$$
\Delta U_{\rm T} = 109.8 \, B
$$

Напряжение на шинах НН трансформатора, приведенное к ВН:

$$
U_2 = U_1 - \Delta U_{\rm r} = 9964 - 109.8 = 9854.2 B.
$$

Напряжение на НН трансформатора:

$$
U_{2_{\rm HH}} = U_2 \cdot K_{\rm T} = 9854.2 \cdot 0.038 = 374.45 B.
$$

Отклонения напряжения относительно номинального:

$$
V_2 = \left(\frac{U_{2\text{HH}} - U_{\text{HOM}}}{U_{\text{HOM}}}\right) \cdot 100 = \left(\frac{374,45 - 380}{380}\right) \cdot 100 = -1,46\,\%.
$$

Потеря напряжения в кабеле соединяющем КТП и коттедж №16:

 $\Delta U_{16} = 1,81\%$ .

$$
U_3 = 374.45 - \frac{1.81 \cdot 380}{100} = 367.57 B.
$$

Отклонения напряжения относительно номинального:

$$
V_3 = \left(\frac{U_3 - U_{\text{HOM}}}{U_{\text{HOM}}}\right) \cdot 100 = \left(\frac{367,57 - 380}{380}\right) \cdot 100 = -3,27\,\%
$$

 $-5\% < -3.27\% < 5\%$ . Условие выполняется, потери допустимы.

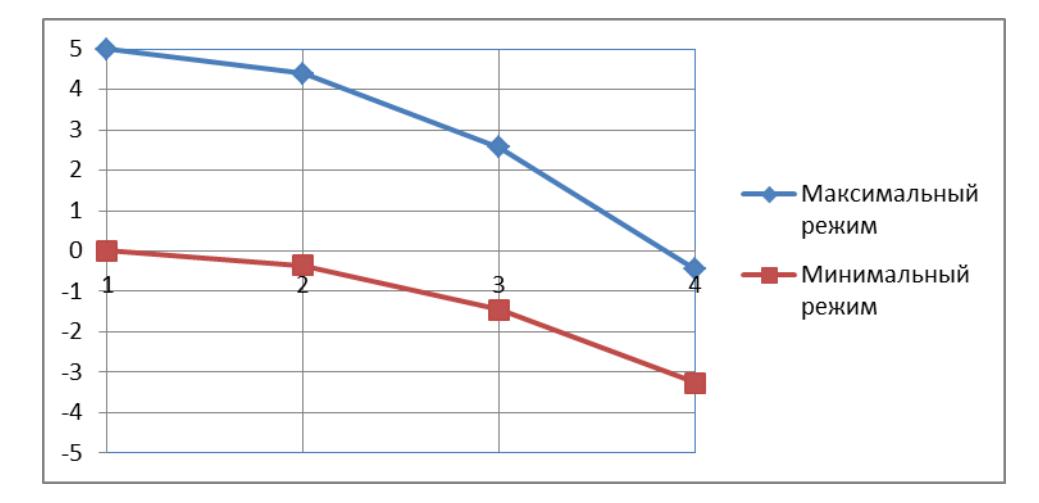

Рисунок 9.2 – Эпюра отклонения напряжения для самого удалённого коттеджа

### **ЗАКЛЮЧЕНИЕ**

<span id="page-51-0"></span>Целью данной выпускной квалификационной работы являлось проектирование системы электроснабжения электрической сети. Для достижения данной цели, был разработан вариант схемы электроснабжения электрической сети, выбрано конструктивное исполнение линий и трансформаторных подстанций, произведен расчет максимальных и минимальных режимов выбранного варианта сети и посчитаны техникоэкономические показатели разработанного варианта электроснабжения сети.

Рассчитаны токи короткого замыкания с целью проверки, в случае необходимости и корректировки, правильности выбора проводов и электрических аппаратов.

Анализ качества напряжения у характерных электроприёмников, проведённый для различных режимов работы показал, что отклонение напряжения лежат в допустимых пределах.

Разработанная система электроснабжения обеспечивает необходимое качество электроэнергии у электроприёмников жилых зданий по допустимым потерям напряжения.

Данная система электроснабжения соответствует требованиям надежности и экономичности, а так же современному технологическому уровню.

# **СПИСОК ИСПОЛЬЗОВАННЫХ ИСТОЧНИКОВ**

<span id="page-52-0"></span>1. Усова, В. П. Планировка и застройка посёлка : учебное пособие – Ульяновск : УлГТУ, 2009. – 92 с.

2. Трансформатор 250/10/0,4 [Электронный ресурс]. – Режим доступа: [http://ztp-ural.ru/transformatoryi-silovyie-tipa-tmg/tmg/tmg-250-10.](http://ztp-ural.ru/transformatoryi-silovyie-tipa-tmg/tmg/tmg-250-10)

3. Трансформатор 400/10/0,4 [Электронный ресурс]. – Режим доступа: [http://ztp-ural.ru/transformatoryi-silovyie-tipa-tmg/tmg/tmg-400-10.](http://ztp-ural.ru/transformatoryi-silovyie-tipa-tmg/tmg/tmg-400-10)

4. Провод СИП – 2  $3x95+1x95$  0,4 [Электронный ресурс]. – Режим доступа: [http://www.sipkabel.ru/katalog/provod-sip-2/627-provod-sip-2-](http://www.sipkabel.ru/katalog/provod-sip-2/627-provod-sip-2-3x95-1x95.html) [3x95-1x95.html](http://www.sipkabel.ru/katalog/provod-sip-2/627-provod-sip-2-3x95-1x95.html)

5. Провод СИП - 2 3х50 10 кВ [Электронный ресурс]. – Режим доступа: [http://cable-invest.ru/catalog/sip/sip-3/sip\\_3\\_3kh35\\_10kv/.](http://cable-invest.ru/catalog/sip/sip-3/sip_3_3kh35_10kv/)

**6.** Вакуумный выключатель ВВТЭ-М-10-20/630 УХЛ2 [Электронный ресурс].  $\blacksquare$ [http://www.konstalin.ru/?StartID=3&ID=1837.](http://www.konstalin.ru/?StartID=3&ID=1837)

7. Автоматические выключатели ВА 47-29 [Электронный ресурс]. – Режим доступа: [http://www.iek.ru/products/catalog/detail.php?ID=7773.](http://www.iek.ru/products/catalog/detail.php?ID=7773)

8. Автоматический выключатель ВА 51-35 [Электронный ресурс]. – Режим доступа: [http://www.etk-oniks.ru/Avtomaticheskie-vyklyuchateli-](http://www.etk-oniks.ru/Avtomaticheskie-vyklyuchateli-UZO/VA51-35.html)[UZO/VA51-35.html.](http://www.etk-oniks.ru/Avtomaticheskie-vyklyuchateli-UZO/VA51-35.html)

9. Нормативные коэфициенты эффективности капитальных вложений [Электронный ресурс].– Режим доступа: <http://www.zakonprost.ru/content/base/part/11175>

10. Комплектные распределительные устройства КРУ в России [Электронный ресурс]. – Режим доступа: https://tiu.ru/Komplektnyeraspredelitelnye-ustrojstva-kru.html.

11. Цены на комплектные трансформаторные подстанции [Электронный ресурс]. – Режим доступа: http://www.transna.ru/ceny-na-komplektnyetransformatornye-podstancii-kioskogo-tipa/#yakor35.

12. Индекс изменения сметной стоимости строительно - монтажных работ [Электронный ресурс]. – Режим доступа: http://www.e-smeta.ru/index/895-indexmonstroy-smr-fer-ter-2kv2016.html.

13. Индекс изменения сметной стоимости оборудования [Электронный ресурс]. – Режим доступа: http://www.e-smeta.ru/index/958-indexysmetnoy-oborudovaniya-4kv2016.html.

14. Индекс изменения сметной стоимости прочих работ и затрат [Электронный ресурс]. – Режим доступа: http://www.e-smeta.ru/index/957indexy-smetnoy-prochih-rabot-4kv2016.html.

15.Расчёт ударного тока КЗ [Электронный ресурс]. – Режим доступа: [http://zavantag.com/docs/427/index-2004924.html?page=5.](http://zavantag.com/docs/427/index-2004924.html?page=5)

16. Выключатель нагрузки ВН-11 [Электронный ресурс]. – Режим доступа: http://forca.ru/spravka/razediniteli-i-otdeliteli/vn-11.html.

17. Разъединитель РВЗ [Электронный ресурс]. – Режим доступа: [http://electra-hvac.ru/rashifrovka-rvz.html.](http://electra-hvac.ru/rashifrovka-rvz.html)

18. Технические данные разъединителей [Электронный ресурс]. – Режим доступа: http://forca.ru/spravka/spravka/tehnicheskie-dannye-razediniteley.html.

19.Предохраниели ПКТ [Электронный ресурс]. – Режим доступа: [http://electra-hvac.ru/rashifrovka-pkt.html.](http://electra-hvac.ru/rashifrovka-pkt.html)

20. Выбор проводников по нагреву, экономической плотности и условиям короны [Электронный ресурс]. – Режим доступа: http://www.ruscable.ru/info/pue/1-3.html.

21. Особенности расчёта токов короткого замыкания [Электронный ресурс]. – Режим доступа: [http://studopedia.ru/3\\_54888\\_osobennosti-rascheta](http://studopedia.ru/3_54888_osobennosti-rascheta-tokov-kz-v-setyah-napryazheniem-do--v.html)[tokov-kz-v-setyah-napryazheniem-do--v.html.](http://studopedia.ru/3_54888_osobennosti-rascheta-tokov-kz-v-setyah-napryazheniem-do--v.html)

22. Технические характеристики силовых трансформаторов [Электронный ресурс]. – Режим доступа:<http://www.elektrikii.ru/publ/6-1-0-114>

23. Расчёт однофазного короткого замыкания [Электронный ресурс]. – Режим доступа: [http://www.studfiles.ru/preview/4216369/page:7/.](http://www.studfiles.ru/preview/4216369/page:7/)

24. Проверка аппаратов по отключающей способности [Электронный ресурс]. – Режим доступа: [http://www.studfiles.ru/preview/4175671/page:9/.](http://www.studfiles.ru/preview/4175671/page:9/)

25. Нормы качества электрической энергии в системах электроснабжения общего назначения [Электронный ресурс]. – Режим доступа: [http://www.docload.ru/Basesdoc/6/6806/index.htm.](http://www.docload.ru/Basesdoc/6/6806/index.htm)

26. Качество электрической энергии – эксплуатация электрических сетей [Электронный ресурс]. – Режим доступа:

http://forca.ru/knigi/arhivy/ekspluataciya-elektricheskih-sistem-8.html.

Бакалаврская работа выполнена мной самостоятельно. Использованные в работе материалы и концепции из опубликованной научной литературы и других источников имеют ссылки на них.

Отпечатано в \_\_\_1\_\_ экземпляре.

Библиография 27 наименований.

Электронный экземпляр сдан на кафедру.

 $\begin{array}{ccccc}\n\langle & & & \rangle & \longrightarrow & \[1.5ex] \hline\n\end{array}$ 

(дата)

(подпись)

 $\frac{\Gamma$ оремыкина М.И.